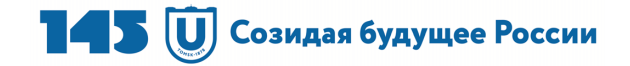

МИНИСТЕРСТВО НАУКИ И ВЫСШЕГО ОБРАЗОВАНИЯ РОССИЙСКОЙ ФЕДЕРАЦИИ НАЦИОНАЛЬНЫЙ ИССЛЕДОВАТЕЛЬСКИЙ ТОМСКИЙ ГОСУДАРСТВЕННЫЙ УНИВЕРСИТЕТ Институт экономики и менеджмента

# **Н.Д. Шимширт**

# **Имитационное бизнес-моделирование**

**Учебное пособие**

Томск Издательство Томского государственного университета 2023

#### **УДК 334.7: 001.891.57 + 681.518:339.13 ББК У9(2)212.14 Ш61**

#### **Шимширт Н.Д.**

**Ш61** Имитационное бизнес-моделирование : учебное пособие. – Томск : Издательство Томского государственного университета, 2023. – 104 с. ISBN 978-5-907572-94-2

Имитационное моделирование дает возможность с помощью последовательности вычислений и графического отображения результатов воспроизводить (имитировать) процессы функционирования объекта при условии воздействия на него различных факторов. Это позволяет формировать целостное представление о системе экономико-математических моделей и месте имитационных моделей в системе принятия управленческих решений и развивать предпринимательские и цифровые компетенции у студентов посредством внедрения бизнес-симуляции в учебный процесс.

В пособии изложены рекомендации к работе с имитационной системой «Никсдорф Дельта» – деловой игре коллективного типа. Деловая игра является частью практических занятий по курсу «Имитационное бизнесмоделирование» и позволяет усвоить связь в работе всех подсистем предприятия и получить практические навыки принятия управленческих решений.

Для студентов магистратуры, обучающихся по направлению «Менеджмент».

> УДК 334.7: 001.891.57 + 681.518:339.13 ББК У9(2)212.14

#### **Рецензенты:**

доктор экономических наук *М.В. Герман*; кандидат технических наук *А.Л. Богданов*

ISBN 978-5-907572-94-2 © Томский государственный университет, 2023 © Шимширт Н.Д., 2023

### Ввеление

Модели постоянно встречаются в нашей повседневной жизни. Любая формула - это модель, блок-схема тоже модель, есть и ментальные модели, модели различных сооружений, модели мостов, модели техники и т.д. Расчет стоимости вашей поездки на курорт это уже моделирование ваших расходов и оценка возможности совершить такое путешествие. Это ментальная модель, но и она содержит определенное уравнение.

«Имитанионное бизнес-Нелью освоения лисниплины моделирование» является формирование компетенции Разработка и усовершенствование процессной архитектуры организации.

Результатом освоения дисциплины является индикатор достижения компетенций: Выбирает референтную модель и методологию проектирования процессной архитектуры организации.

Основные задачи курса «Имитационное бизнес-моделирование»<sup>.</sup>

1. Познакомить с имитационным моделированием как спосопозволяющим воспроизводить (имитировать) процессы бом. функционирования объекта при условии воздействия на него различных факторов.

2. Познакомить с экономико-математическими моделями и местом имитационных моделей в системе принятия управленческих решений.

3. Способствовать развитию цифровой компетенции посредством внедрения бизнес-симуляции в учебный процесс.

4. Формировать навыки выработки управленческих решений в области экономики и финансов предприятия.

5. Подготовить студентов к решению задач, связанных с процессами анализа, прогнозирования.

6. Получить навыки и компетенции управления бизнесом организации при работе в бизнес-симуляции «Стратегия и тактика управления бизнесом».

Почему люди создают модели? При разработке проектов, вопервых, необходимо увидеть связи, определить потребность в ресурсах для решения задачи проекта, уяснить возможные риски реализации выбранного проекта. Во-вторых, экспериментировать с моделью легче, чем с реальным объектом. Реальные эксперименты часто бывают слишком дорогими или даже физически невыполнимыми. Например, строительство космодрома может занять десятки лет, и экспериментально проверить, как лучше строить такой крупный объект, если существует несколько вариантов строительства, можно только с помощью модели.

Виртуальные модели свободны от каких-либо рисков. Менеджеры, исследователи и инженеры могут создавать и тестировать модели различной конфигурации и с помощью виртуальных изменений проверять сотни своих гипотез.

Имитационное моделирование отличается от остальных видов и технологий моделирования тем, что позволяет пользователям создавать динамические модели. Создание имитационной модели предусматривает определенный набор правил, в соответствии с которыми она будет изменяться во времени.

Любая имитация объекта - это модель, но не каждая модель является имитационной. К примеру, наиболее популярным инструментом для создания моделей являются электронные таблицы Microsoft Excel. Но это не имитационная модель, поскольку в ней отражены только статичные данные за определенные отрезки времени.

Имитационное моделирование широко используется для решения самых разных бизнес-задач. Благодаря интенсивному развитию информатики и компьютерных технологий стало намного проще решать сложные задачи, требующие больших временных и финансовых затрат. Одним из наиболее распространенных и удобных способов моделирования сложных систем является имитационное компьютерное моделирование объектов и процессов реального мира. Знание принципов и возможностей имитационного моделирования, умение применять модели являются необходимыми требованиями к инженеру, менеджеру, бизнес-аналитику.

Сегодня существует огромное количество типовых задач, решаемых средствами компьютерного моделирования в области экономики и управления. Целью моделирования в конечном счете является принятие обоснованных, целесообразных управленческих решений.

Бизнес-симуляция - это погружение в виртуальную реальность с законами реального бизнеса. Она может включать в себя и деловую игру, и кейсы, и ролевые игры.

Использование бизнес-симуляций позволяет получить более практическое образование, в котором изученные концепции и методы могут применяться к реальным решениям. Ценность внедрения бизнес-симуляции в учебный процесс заключается в развитии цифровой и предпринимательской компетенций. Бизнес-симуляция как образовательная технология направлена не столько на получение предметных знаний, сколько на определенные общепрофессиональные и профессиональные компетенции, связанные с приобретением навыков, необходимых в реальной экономической деятельности.

Во второй части учебно-методического пособия представлена практическая часть курса, посвященная использованию компьютерной имитационной программы, которая отражает ограниченное количество структурных элементов и внешних связей виртуального предприятия, позволяя, тем не менее, достаточно полно воспроизвести основные процессы управления предприятием, а также внешние условия, в которых предприятие осуществляет свою деятельность. Данная бизнес-симуляция позволяет рассмотреть весь хронологический процесс развития и функционирования предприятия в течение длительного периода.

Предприятие в деловой игре представляет собой сложную систему, взаимодействующую с другими предприятиями и государственными институтами.

Каждое предприятие производит разную продукцию двух наименований, технология производства которых требует одинакового сырья и оборудования того же класса. Руководителю предприятия, в качестве которого выступает студент, необходимо принять решение по закупке сырья, оборудования, найму персонала, совершенствовать управление предприятием, формировать оптимальную финансовую политику. Финансирование деятельности предприятия осуществляется в ходе игры за счет привлекаемых долгосрочных или краткосрочных кредитов или за счет собственных средств.

Для успешной реализации продукции необходимо изучение рыночной ситуации, проведение рекламных мероприятий, стимулирующих сбыт. Все решения, принимаемые в ходе игры участниками, призваны способствовать получению наибольшей прибыли и обеспечению стабильного функционирования предприятия в перспективе.

## 1. Теоретические основы имитационного моделирования

#### 1.1. Понятие модели и принципы построения моделей

Исследование систем управления - главный фактор научного подхода к совершенствованию управления. Современными приемами и методами исследования в определенной мере должен владеть каждый менеджер. Для этого необходимо изучать данные методы. Эффективность изучения систем управления во многом определяется выбранными и использованными методами исследования.

Всю совокупность методов исследования можно разбить на три большие группы<sup>1</sup>:

- методы, основанные на использовании знаний и интуиции специалистов;

- методы формализованного представления систем управления (методы формального моделирования исследуемых процессов);

- комплексированные методы.

Первая группа - методы, основанные на выявлении и обобщении мнений опытных специалистов-экспертов, использовании их опыта и нетрадиционных подходов к анализу деятельности организации, включают: метод «мозговой атаки», метод типа «сценариев», метод экспертных оценок, метод типа «Дельфи», методы типа «дерева целей», «деловой игры», SWOT-анализ и ряд других методов. Именно эти методы применяются, прежде всего, при изучении теории менеджмента.

<sup>&</sup>lt;sup>1</sup> URL: https://megaobuchalka.ru/16/20348.html

Вторая группа - методы формализованного представления систем управления, основанные на использовании математических, экономико-математических методов и моделей исследования систем управления.

Среди них можно выделить следующие классы: аналитические (включают методы классической математики - интегральное исчисление, дифференциальное исчисление, методы поиска экстремумов функций, вариационное исчисление и другие, методы математического программирования, теории игр); статистические (включают теоретические разделы математики - теорию вероятностей - и направления прикладной математики, использующие стохастические представления - теорию массового обслуживания, методы статистических испытаний, методы проверки статистических гипотез и другие методы статистического имитационного моделирования).

Третья группа включает различные методы анализа: параметрический анализ, функционально-стоимостный анализ, социологические исследования, социально-экономическое экспериментирование.

Одним из наиболее распространенных и удобных способов моделирования сложных систем является имитационное компьютерное моделирование объектов и процессов реального мира.

В общем виде модель - это условный образ (упрощенное изображение) реального процесса, который создается для более глубокого изучения действительности. Модель есть материально или теоретически сконструированный объект, который заменяет (представляет) объект исследования.

Модель содержит в себе те характеристики и свойства, которые имеют отношение к решаемой задаче. Эти характеристики выбирает разработчик модели. Таким образом основные особенности моделей состоят в том, что они дают упрощенное описание исследуемого объекта или процесса, соответствуют реальному объекту или процессу и создаются для решения некоторой задачи.

Существует множество классификации моделей, каждая из которых отражает какое-то одно свойство. Универсальной классификации моделей нет. Можно использовать следующую классификацию моделей:

- по классам залач:

- классам объектов;

- способу представления и обработки информации об объекте оригинале.

Исследование особенностей функционирования каких-то объектов, процессов с наличием переменных составляющих и неясности последствий воздействия каких-то факторов, «что произойдет, если..?», требует составления упрощенного представления этих объектов или процессов посредством моделирования.

Актуальны глобальные темы, которые проходят непрерывную проверку моделированием: экономика, политика, экология. Моделирование уверенно помогает понять, как устроен мир [23].

Ниже представлена одна из классификаций моделей (рис. 1).

По своей природе модели делятся на материальные (физические, предметные) и информационные.

Материальные модели «можно потрогать» - это игрушки, уменьшенные копии самолётов и кораблей, чучела животных, учебные модели молекул и т.п.

Информационные модели - это информация о свойствах оригинала и его связях с внешним миром. Среди них выделяют вербальные модели (словесные, мысленные) и знаковые, записанные с помощью какого-то формализованного языка:

- графические (схемы, карты, фотографии, чертежи);

- табличные;

- математические (формулы);

- логические (варианты выбора на основе анализа условий);

- специальные (ноты, химические формулы и т.п.).

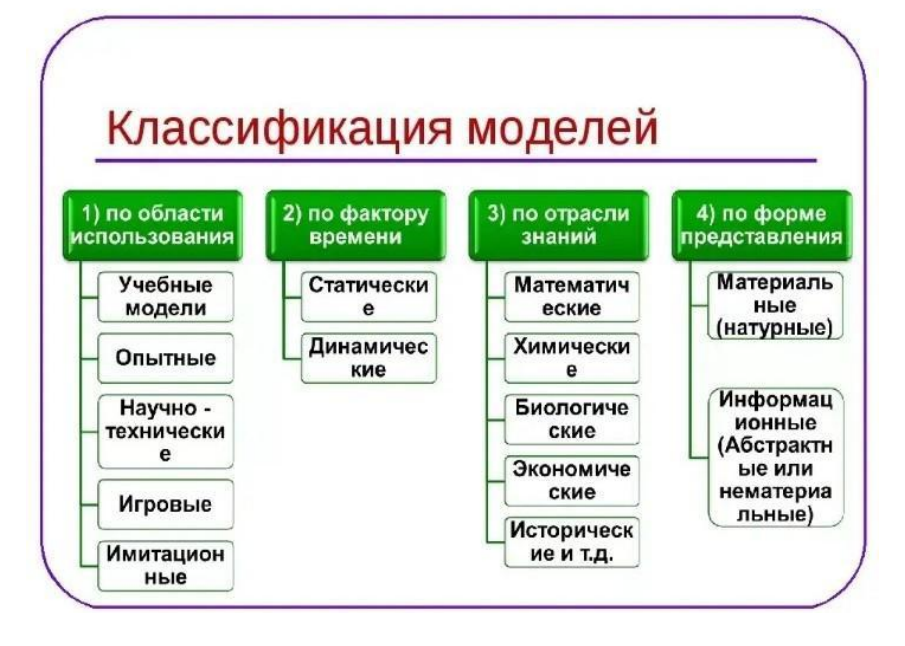

Рис. 1. Классификация моделей по определенным критериям<sup>1</sup>

Другая классификация использует модели с точки зрения изменений во времени. Различают статические и динамические модели.

В *статических моделях* предполагается, что интересующие нас свойства оригинала не изменяются во времени. *Динамические модели* описывают движение, развитие, изменение.

Кроме того, необходимо выделить дискретные и непрерывные модели.

Модель называется *дискретной*, если она описывает поведение оригинала только в отдельные моменты времени. *Непрерывная* модель описывает поведение оригинала для всех моментов времени из некоторого временного промежутка.

<sup>|&</sup>lt;br>|<br>| URL: https://yandex.ru/images/search

По характеру связей модели делятся на детерминированные и вероятностные.

В детерминированных моделях связи между исходными данными и результатами жёстко заданы, при одинаковых исходных данных всегда получается один и тот же результат (например, при расчёте по известным формулам).

Вероятностные модели учитывают случайность событий в реальном мире, поэтому при одних и тех же условиях результаты нескольких испытаний модели могут отличаться. Примерами вероятностной модели могут являться модель полета самолета с учетом ветра во время движения, модель поведения человека, поведения животного в разные циклы его жизни. В результате эксперимента с такими моделями определяются некоторые средние величины по результатам серии испытаний, например среднее отклонение корабля от курса при определенной скорости ветра, миграция животных в поисках пищи в разные периоды года и т.п. Мы говорим о случайностях, тем не менее эти результаты достаточно стабильны, т.е. мало меняются при повторных испытаниях.

Любая работа с моделями состоит из двух основных этапов:

- разработка и создание образца;

- его аналитический анализ.

Затем уже вносятся коррективы или утверждается адекватная модель. При необходимости можно сделать несколько итераций изменений, чтобы добиться хорошего построения аналога (рис. 2).

Таким образом, разработка модели позволяет создать наглядный образец реальности в миниатюре. Создание модели с повторением особенностей объекта помогает добиться не только отражения внутренних закономерностей, но и внешних действующих сил.

Экспериментирование с моделью называют имитацией (имитация - это постижение сути явления, не прибегая к экспериментам на реальном объекте).

Имитационная модель - это специальный программный комплекс, позволяющий имитировать деятельность какого-либо сложного объекта. Он выполняет на компьютере взаимодействующие процессы, которые являются по своим временным параметрам (с точностью по масштабам времени и пространства) аналогами исследуемых процессов.

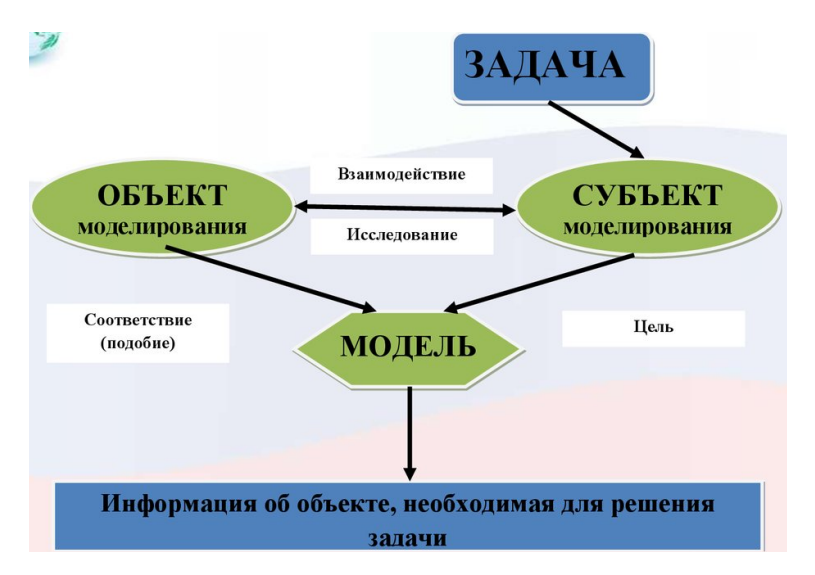

Рис. 2. Общая схема моделирования

К имитационному моделированию прибегают в случаях, когда дорого или невозможно экспериментировать на реальном объекте или аналитическую модель невозможно проанализировать из-за ее сложности.

Сущность имитационного моделирования на ЭВМ - эксперименты с математическими моделями, описывающими поведение системы в течение некоторого времени. Сегодня это важное научное направление, которое получило общее название «Имитационное моделирование». Оно было введено в практику физического и математического моделирования [16].

Цель имитационного моделирования состоит в воспроизведении поведения исследуемой системы (объекта) или, другими словами, разработке симулятора (англ. simulation modeling) исследуемой предметной области для проведения различных экспериментов. Модель позволяет научиться управлять самим объектом, апробируя различные варианты воздействия на него. Как правило, моделируются те свойства процесса, которые могут влиять на выбранный показатель эффективности (рис. 3).

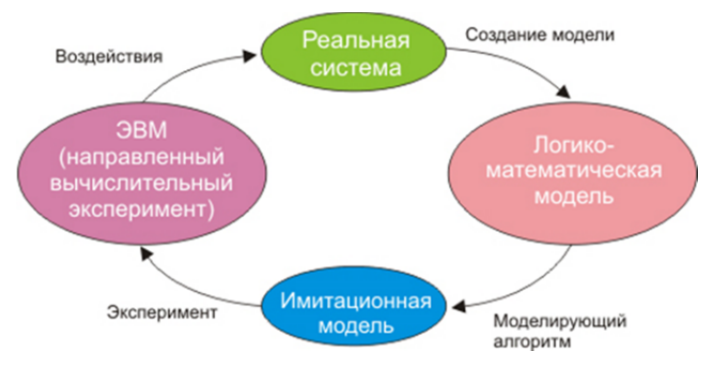

Рис. 3. Логика создания модели

Существуют три типа имитационных моделей: непрерывные, дискретные и комбинированные дискретно-непрерывные.

1. *Непрерывные модели*. Пример исследования динамики представлен на рис. 4.

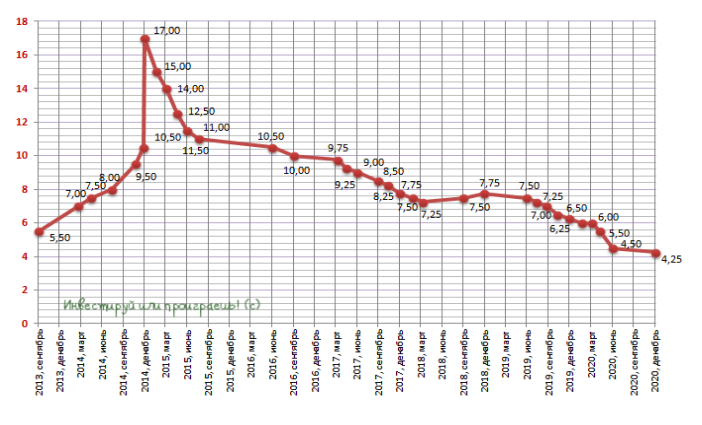

Рис. 4. Динамика изменений ключевой ставки ЦБ (2013–2020 гг.)

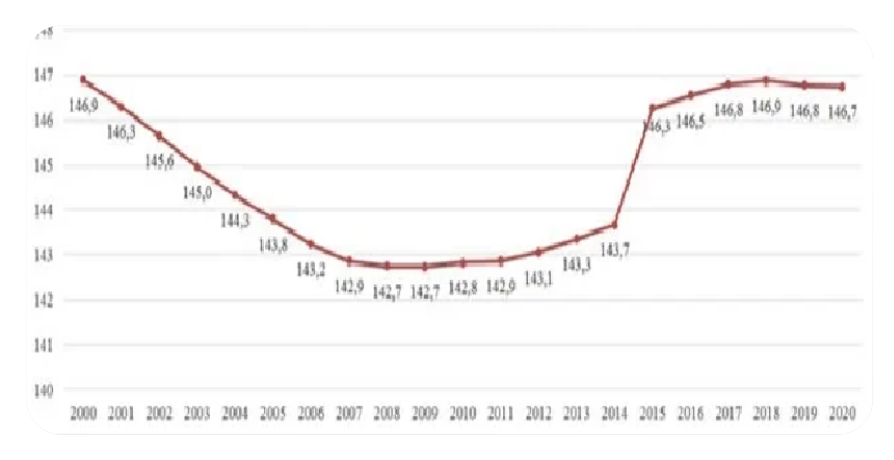

2. *Дискретные модели* (динамические, дискретные, стохастические) (рис. 5).

Рис. 5. Численность постоянного населения России на 1 января 2020 г., млн чел.

3. *Комбинированные дискретно-непрерывные модели.* В комбинированном моделировании применяются два типа событий: временные события (события, свершение которых планируется в определенные моменты времени) и события состояния (эти события не планируются, а происходят тогда, когда система достигает определенного состояния) (рис. 6).

Обратимся к существующей методологии имитационного моделирования. Приемы моделирования зависят от прикладных областей науки, техники, экономики, физиологии человека и т.д. В каждой из этих областей есть свои приемы моделирования.

Следует различать виды имитационного моделирования. Важен уровень детализации, а это зависит от цели создания модели. Необходимо рассматривать только те элементы процессов, которые имеют существенное значение для решения исследуемой проблемы.

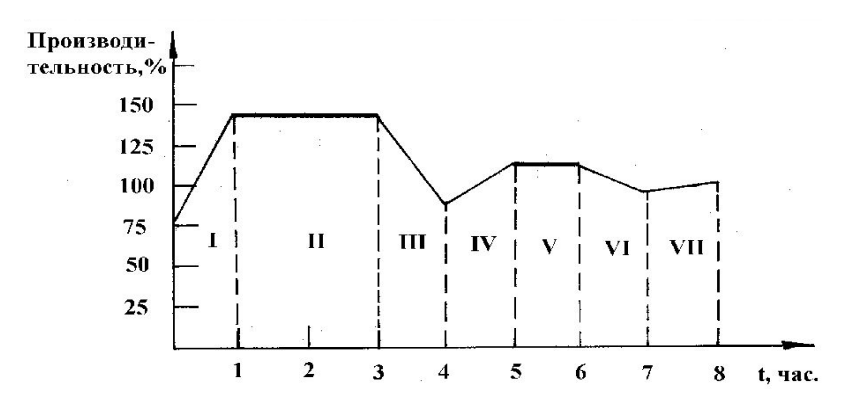

Рис. 6. Изменение производительности труда в зависимости от периода рабочего времени в течение смены

Выделим четыре основные системы взглядов, подходов и концепций, используемые в качестве основы при построении моделей:

- ‒ системная динамика;
- ‒ дискретно-событийное моделирование;
- ‒ мультиагентные системы (рис. 7).

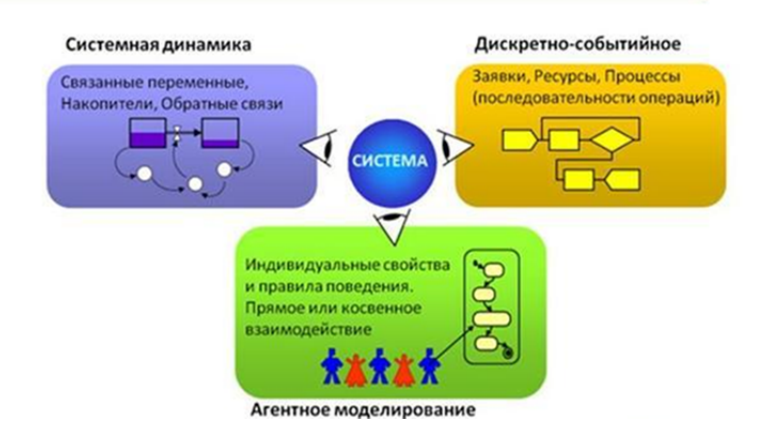

Рис. 7. Виды имитационного моделирования. Системная динамика, дискретно-событийное, агентное моделирование [45]

С точки зрения классификации систем, в рамках линамических систем и системной динамики осуществляется оперирование непрерывными во времени процессами, а при использовании дискретно-событийного и мультиагентного подходов - дискретными. Каждая из перечисленных парадигм может быть отнесена к различным уровням абстракции, отвлечения от объекта моделирования, степени детализации при его описании.

Динамические системы имеют низкий уровень абстракции, системная динамика, наоборот, предполагает высокий уровень отвлечения при описании системы. Данный подход был разработан и предложен Джеем Форрестером в конце 1950-х гг. как исследование информационных обратных связей в промышленной деятельности с целью показать, как организационная структура, усиления (в политиках) и задержки (в принятии решений и действиях) взаимодействуют, влияя на успешность предприятия. Процессы, происходящие в реальном мире, в рамках данного подхода представляются в терминах накопителей (stocks), потоков между этими накопителями (flows) и информации, которая определяет величину этих потоков [18].

Системная динамика представляет сегодня парадигму, метод и графический язык для представления моделей сложных систем, а также для их имитационного компьютерного выполнения. Сложные связи и взаимные влияния процессов часто встречаются в бизнесе, экологии, социальных системах, урбанистике и т.п.

Системно-динамическая модель может быть разработана с использованием системы интегрально-дифференциальных уравнений, являющейся по сути математической моделью системы, описанной в терминах системной динамики. Системная динамика оказалась очень эффективным методом для представления и анализа динамики организационных систем (таких как анализ рынка, управление проектами, управление цепочками поставок), она дает исследователю понимание эффекта, который производит на систему изменение тех или иных параметров, позволяет сравнить альтернативные решения по управлению системой [19].

Лискретно-событийные системы могут быть классифицированы как системы со средним уровнем абстрагирования от объекта моделирования, а мультиагентное моделирование может быть применено для описания систем при любом уровне детализации.

Идея моделирования систем с дискретными событиями была сформулирована в 1960-х гг. Джеффри Гордоном (Geoffrey Gordon) и реализована в среде моделирования GPSS (General Purpose Simulation System - система моделирования общего назначения). GPSS по праву считается языком, который сделал моделирование практической деятельностью, доступной широкому кругу программистов [26].

Задачи исследования, решаемые с помощью имитационного моделирования, можно разделить на четыре вида:

- прямые задачи анализа, при решении которых исследуемая система задаётся параметрами своих элементов и параметрами исходного режима, структурой или уравнениями и требуется определить реакцию системы на действующие силы;

- обратные задачи анализа, которые по известной реакции системы требуют найти возмущения, заставившие рассматриваемую систему прийти к данному состоянию и данной реакции;

- задачи синтеза, требующие нахождения таких параметров, при которых процессы в системе будут иметь желательный по каким-либо соображениям характер;

- индуктивные задачи, решение которых имеет целью проверку гипотез, уточнение уравнений, описывающих процессы, происходящие в системе, выяснение свойств этих элементов, отладку программ (алгоритмов) для расчётов на компьютере.

Метод имитационного моделирования используется:

- для проектирования реальных бизнес-процессов;

- имитации боевых действий;
- анализа динамики населения;

- создания проекта инфраструктуры города, района;

- логистики;

- проектирования переходов на проезжей части;

- производственного процесса в виде экспериментального метола:

- аналитики рынка и конкурирующих фирм;

- ремонта автомобилей;

- управления предприятием;

- воссоздания экосистемы с животным и растительным миром;

- медицинских и научных опытов и др.

Для аналитического моделирования характерно то, что процессы функционирования системы записываются в виде некоторых функциональных отношений (алгебраических, дифференциальных и т.п.) или логических условий. Аналитическая модель может быть исследована следующими методами:

- аналитическим, когда стремятся получить в лучшем виде явные зависимости для искомых характеристик;

- численным, когда стремятся получить числовые результаты при конкретных начальных данных;

- качественным, когда не имея решения в явном виде, можно найти некоторые свойства решения (например, оценить устойчивость решения).

Математическое моделирование - это процесс установления соответствия данному реальному объекту некоторого математического объекта, называемого математической моделью, и исследование этой модели, позволяющее получать характеристики рассматриваемого реального объекта. Математическое моделирование, являясь методологией, используется как инструмент в научных дисциплинах подобно математике, физике и биологии и не конкурирует с ними.

Вид математической модели зависит как от природы реального объекта, так и от задач исследования объекта и требуемой достоверности и точности решения этой задачи.

В компьютерном моделировании используются в основном математические, имитационные и графические модели (рис. 8).

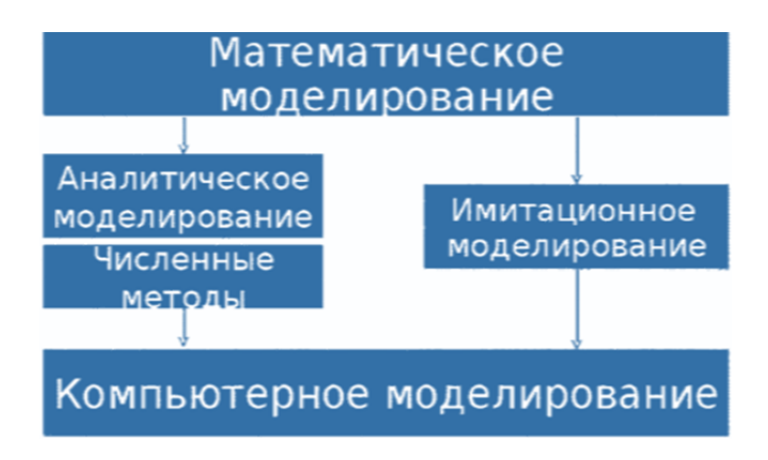

Рис. 8. Виды математического моделирования

Математические модели - это знаковые модели, которые могут в числовом соотношении описывать некоторые объекты или процессы. В отличие от математической модели, натуральным моделированием называют проведение исследования на реальном объекте с последующей обработкой результатов экспериментов на основе теории подобия (производственный эксперимент, комплексные испытания).

Графические модели - это визуальное представление объекта или процесса, которые настолько сложны, что описать их другим методом для нормального понимания невозможно.

Имитация позволяет наблюдать за моделью, проводить над ней эксперименты, изменять параметры. Из-за того, что с каждым годом совершенствуется вычислительная техника и распространяются персональные компьютеры, перед моделированием возникают огромные перспективы развития. При помощи этого метода познания можно не только исследовать окружающий мир и различные процессы, но также заниматься изучением человеческого общества [48].

Компьютерное моделирование становится сегодня обязательным этапом в принятии ответственных решений во всех областях деятельности человека в связи с усложнением систем, в которых человек должен действовать и которыми он должен управлять. Знание принципов и возможностей имитационного моделирования, умение создавать и применять модели являются необходимыми требованиями к инженеру, менеджеру, бизнес-аналитику [20].

Роль и логика использования моделирования отлично представлены на рис. 9.

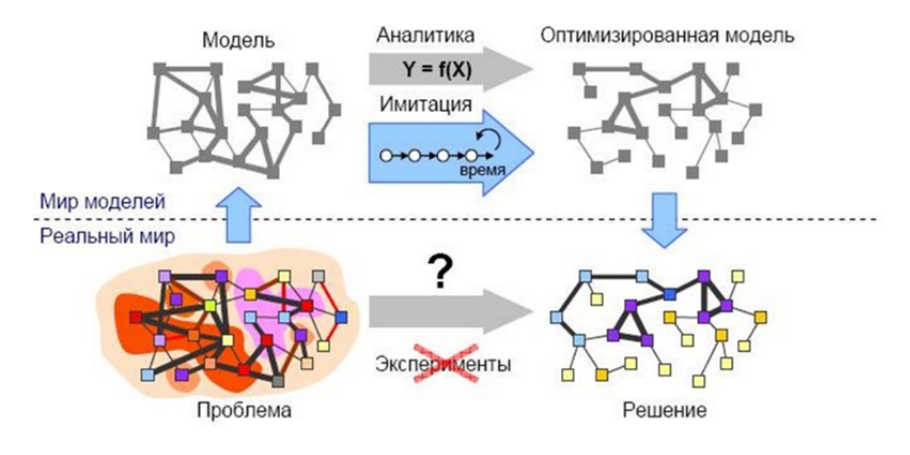

Рис. 9. Место имитационного моделирования в модельном пространстве

При представлении модели средствами математики и логики возникает абстрактный образ реального объекта. С особенностями моделей и математическим аппаратом, используемым при построении моделей, можно познакомиться в учебно-методическом пособии О.И. Охрименко и С.В. Рубцова [35].

Сама логика разработки модели требует определения границ системы и её структуру, взаимосвязи между её элементами, выявления внешних факторов, которые трактуются как входы в систему. Они, как правило, задаются определёнными значениями, таблицами, уравнениями и др.

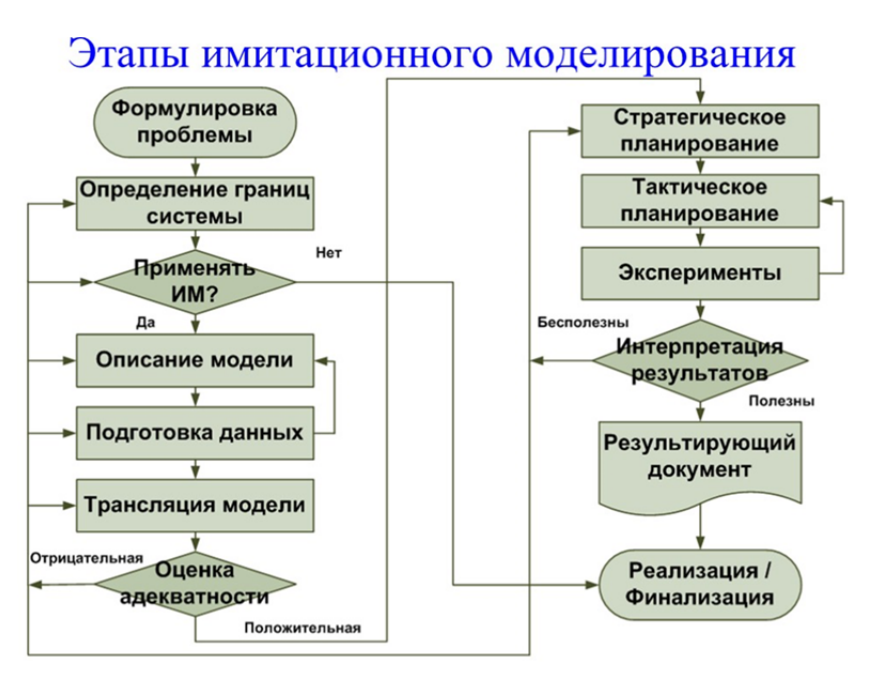

Рис. 10. Схема взаимодействия блоков имитационной модели [37]

Основными этапами имитационного моделирования (см. рис. 10) являются:

1. Формулирование проблемы: описание исследуемой проблемы и определение целей исследования.

2. Разработка модели: логико-математическое описание моделируемой системы в соответствии с формулировкой проблемы.

3. Подготовка данных: идентификация, спецификация и сбор данных.

4. Трансляция модели: перевод модели на язык, приемлемый для используемой ЭВМ.

5. Верификация: установление правильности машинных программ.

6. Валидация: оценка требуемой точности и соответствия имитационной модели реальной системе.

7. Стратегическое и тактическое планирование: определение условий проведения машинного эксперимента с имитационной молелью.

8. Экспериментирование.

#### 1.2. Моделирование в социально-экономических системах

Известно, что функционирование социально-экономических систем отличается от природных или технических систем. Социально-экономическая система весьма сложна, противоречива, имеет множество рисков для субъектов этой системы, меняется исходя даже из каких-то политических убеждений людей, которые принимают важные решения. Внешняя среда в виде множества факторов имеет существенное влияние на результат работы этой системы, иногда, в связи с этим, можно получить совершенно неожиданные результаты и последствия.

К таким факторам можно отнести:

- социально-политические;

- нормативно-правовые;

- технические, технологические;

- зоотехнические, агрономические;

- климатические;

- экологические;

- маркетинговые;

- финансовые и др. [28].

Под системой будем понимать совокупность элементов, принадлежащих ограниченной части реального мира. Эта совокупность может быть частью более сложной системы. Сфера действия любой системы определяется целью исследования, для достижения которой она выделяется и идентифицируется. Разработка имитационной модели системы определяется особенностями той проблемы, для решения которой она разработана. При этом могут

22

быть вскрыты и представлены в той или иной математической форме существенные связи в системе.

Решения, принимаемые в экономике, предназначены, прежде всего, для эффективного функционирования объекта управления.

Эффективное функционирование организации в конкурентной среде требует разработки стратегий развития и в посткризисное время. Наиболее актуальными являются нововведения в сфере управления. Сегодня в системе управления выделяют процессный и проектные подходы. Важной особенностью экономических задач является использование в процессе их решения информации, содержащей используемые справочные, нормативные, расценочные, планово-директивные и другие сведения.

Экономико-математическое описание определенной задачи обеспечивает ее однозначное понимание постановщиком (пользователем) и разработчиком программы. В процессе подготовки экономико-математического описания (модели) задачи могут использоваться различные разделы математики, особенно вычислительной и прикладной.

При решении экономических задач наиболее часто для формализованного описания используются следующие классы моделей:

- аналитические;

- матричные (балансовые);

- графические (частным видом которых являются сетевые).

Выбор класса модели позволяет не только облегчить и ускорить процесс решения задачи, но и повысить точность получаемых результатов.

Использование моделирования может стать важным инструментом принятия управленческих решений и дать ряд преимуществ:

1. Учитываются неопределенности. Так, к неопределенным переменным относятся будущий спрос, цены конкурентов, сроки поставки, интенсивность потока покупателей и изменение процентных ставок

2. Можно проводить сравнение альтернативных вариантов. Например, мы можем проанализировать воздействие различной политики ценообразования на спрос.

3. Сложные имитационные модели можно использовать для отслеживания поведения различных показателей, в частности прибыли, объема продаж, расходов, финансовой устойчивости, инвестиционной привлекательности и др.

4. Использование моделей не несет в себе каких-либо существенных рисков, но спрогнозировать и учесть эти риски можно. Например, можно увеличить цену на товар и понаблюдать, как это скажется на объеме продаж или спросе, или сократить численность персонала и посмотреть, как это скажется на уровне обслуживания клиентов, производительности труда. Такой процесс связан с рисками потерь доходов или клиентов.

5. Имитационные модели относительно дешевые.

Есть отличие традиционных методов управления проектами от имитационного моделирования. Традиционные подходы основаны на методе критического пути и представляют проект в виде связанной последовательности отдельных бизнес-процессов, задач и событий. При этом подходе результат является суммой отдельных составляющих работы. Осуществление проекта - это не линейное, последовательное выполнение ряда задач, а циклический процесс, где каждая задача проходит несколько итераций. Эти итерации связаны с выявлением ошибок, которые не всегда быстро можно обнаружить. Если есть основания для того, чтобы считать разработанную математическую модель адекватной рассматриваемой экономической системе, то с помощью модели можно производить расчеты или машинные эксперименты. По результатам этих экспериментов можно выработать рекомендации по повышению эффективности существующей или проектируемой экономической системы.

В целом имитационное моделирование в процессе проектного управления может быть успешно использовано для решения таких задач, как:

1. Управление процессом реализации инвестиционного проекта на различных этапах его жизненного цикла с учетом возможных рисков и тактики финансирования.

2. Оценка проектов по созданию новых образцов техники.

3. Оценка эффективности структурных подразделений, проволяших НИОКР.

4. Оптимизация логистических затрат.

5. Экономическая оценка различных вариантов размещения производства.

6. Оценка стоимости эксплуатации альтернативных объектов.

7. Прогнозирование финансовых результатов деятельности предприятия на конкретный период времени.

8. Бизнес-реинжиниринг несостоятельного предприятия (изменение структуры и ресурсов предприятия-банкрота, после чего с помощью имитационной модели можно сделать прогноз основных финансовых результатов и дать рекомендации о целесообразности того или иного варианта реконструкции, инвестиций или кредитования производственной деятельности).

9. Определение политики в системах управления запасами.

10. Оценка рисков при введении альтернативных вариантов решений по финансированию и др. [19].

#### 1.3. Классификация имитационных бизнес-моделей

Существующие имитационные модели можно условно разделить на три группы.

К первой группе можно отнести модели, которые достаточно точно отражают какую-либо одну сторону определенного экономического процесса, происходящего в системе сравнительно малого масштаба. С точки зрения математики они представляют собой весьма простые соотношения между 2-5 переменными. Обычно это алгебраические уравнения не выше 2-й или 3-й степени, в крайнем случае, система алгебраических уравнений.

**Ко второй группе** можно отнести модели, которые описывают реальные процессы, протекающие в экономических системах малого и среднего масштаба, подверженные воздействию случайных и неопределенных факторов. Разработка таких моделей требует принятия допущений, позволяющих разрешить неопределенности. Например, требуется задать распределения случайных величин, относящихся к входным переменным. Эта искусственная операция в известной степени порождает сомнение в достоверности результатов моделирования.

Среди моделей данной группы наибольшее распространение получили модели систем массового обслуживания.

**К третьей группе** относятся модели больших и очень больших (макроэкономических) систем: крупных торговых и промышленных предприятий и объединений, отраслей народного хозяйства и экономики страны в целом. Создание математической модели экономической системы такого масштаба представляет собой сложную научную проблему, решение которой под силу лишь крупному научно-исследовательскому учреждению [46].

Можно привести примеры областей применения имитационного моделирования в экономике:

– бизнес-процессы;

– динамика населения;

– дорожное движение;

– математическое моделирование исторических процессов;

– логистика;

– производство;

– рынок и конкуренция;

– сервисные центры;

– цепочки поставок;

– управление проектами;

– экономика здравоохранения;

– экосистемы др.

Ниже представлена схема классификации экономических моделей по ряду признаков (рис. 11).

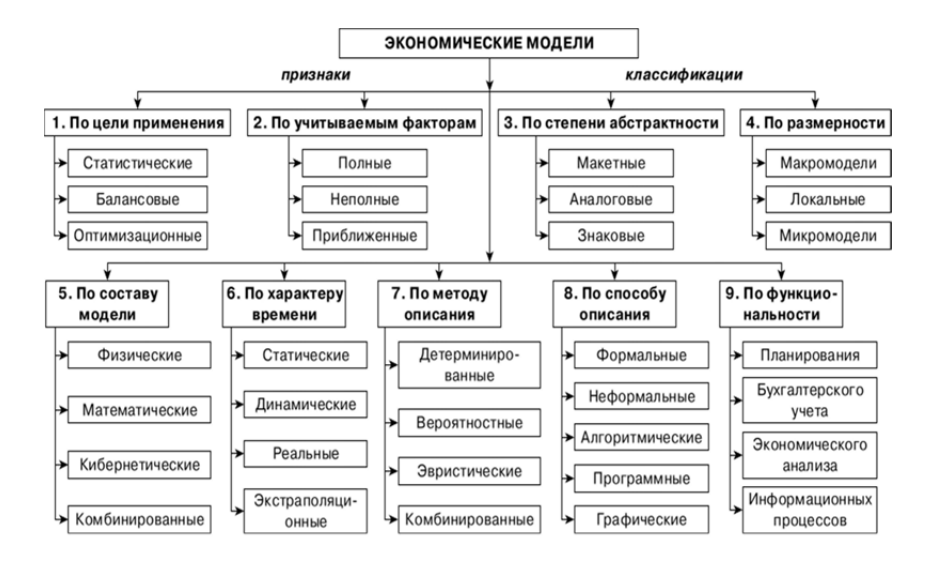

Рис. 11. Классификация экономических бизнес- моделей [43]

Областями целесообразного применения компьютерных имитационных моделей в экономической политике на уровне федерального органа управления можно считать следующие:

– макроэкономическая модель России для прогнозирования агрегированных показателей (ВВП, инфляция, объем производства важнейших отраслей, инвестиции, экспорт, импорт, объем денежной массы, золотовалютные резервы, курс национальной валюты);

– модель межотраслевого баланса России, которая позволяет получать варианты сбалансированных прогнозов социальноэкономического развития страны, учитывающие структурные сдвиги экономики;

– модель платежного баланса России предназначена для моделирования внешнеэкономической деятельности страны;

– модель консолидированного бюджета России, которая позволяет прогнозировать основные параметры государственного бюджета на заданном периоде с учетом перспективной экономической ситуации.

На уровне региональных органов власти можно использовать комплексную имитационную модель региона, которая отражает особенности развития региональной экономики. В этой имитационной модели можно выделить такие блоки [1], как:

- «Население»:

- «Рынок труда»;

- «Производство и сфера услуг»;

- «Финансы»;

- «Социальная сфера» и «Уровень жизни населения»;

- «Комплексная модель экономики субъекта Российской Федерации».

В управлении финансово-хозяйственной деятельностью крупного предприятия возможно использование комплекса динамических моделей, состоящего из следующих блоков:

- планирование производственных показателей;

- планирование экономических показателей;

- планирование финансовых показателей;

- планирование активов;

- планирование пассивов [7].

Первые имитационные модели изначально разрабатывались специалистами, владеющими в первую очередь языками программирования и хорошо знакомыми с объектами моделирования.

Итак, имитационное моделирование предполагает наличие построенных логико-математических моделей, описывающих изучаемую систему во взаимосвязи с внешней средой, воспроизведение протекающих в ней процессов с сохранением их логической структуры и последовательности во времени при помощи средств вычислительной техники. Наиболее рационально строить имитационную модель функционирования системы по модульному принципу. Модель должна быть простой для понимания и в то же время достаточно сложной, чтобы реалистично отображать характерные черты реальной системы. Наиболее важными являются принимаемые разработчиком решения относительно того, верны ли принятые упрощения и допущения, какие элементы и взаимодействия между ними должны быть включены в модель.

#### **1.4. Моделирование бизнес-процессов**

Моделирование бизнес-процессов затрагивает сразу несколько областей знаний, относящихся к экономике, информатике, моделированию сложных систем.

Бизнес-процессы (от англ. business process) – это постоянно повторяющаяся последовательность действий, в ходе которых используются ресурсы с целью создания ценности для потребителя. Бизнес-процессами должен управлять один менеджер, он же несёт ответственность за результаты. Ресурсы предприятия используются в процессе функционирования предприятия с целью достижения определенных измеримых результатов или создания продукции, оказания услуг, выполнения работ для удовлетворения внутренних или внешних потребителей. К типам бизнес-процессов можно отнести основные бизнес-процессы, обеспечивающие бизнес-процессы, бизнес-процессы развития и бизнес-процессы управления (рис. 12).

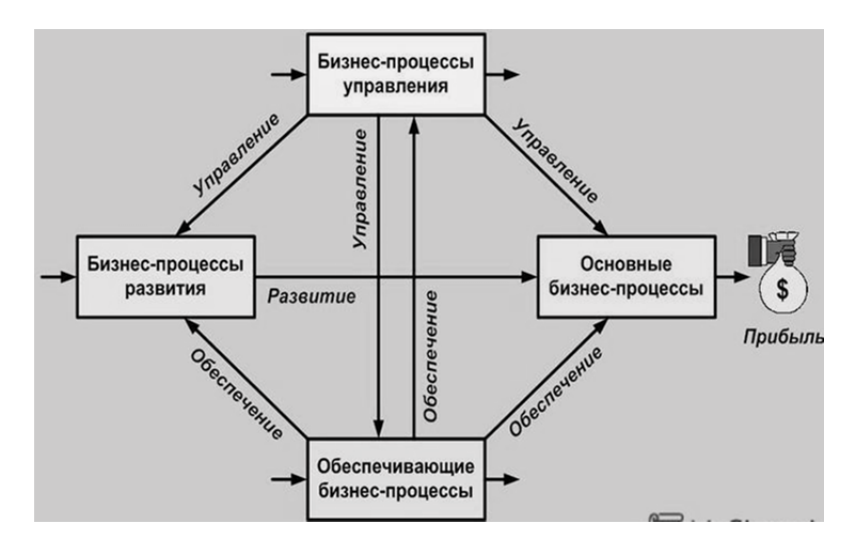

Рис. 12. Классификация бизнес-процессов [29]

Бизнес-моделирование часто связывают с операционным аспектом хозяйственной деятельности организаций. Согласно одному из исследований, бизнес-модель предприятия - это представление реально существующего или планируемого в будущем бизнеса (предприятия) в такой форме, которая может наглядно демонстрировать все значимые свойства и особенности предприятия, связанные с его способностью получать прибыль и быть конкурентоспособным [21]. В эту же группу определений можно включить представление бизнес-модели как описание набора связанных модельных элементов, определяющих внутреннюю и внешнюю среду в компаниях в рамках единой системы [51].

Согласно еще одной классификации, пришедшей из моделирования сложных систем, выделяют функциональные, поведенческие и структурные бизнес-процессы:

- функциональные описывают совокупность выполняемых системой функций и их входы и выходы;

- поведенческие показывают когда, при каких условиях выполняются бизнес-функции, с помощью таких категорий, как условие перехода из одного состояния в другое, последовательность событий;

- структурные характеризуют состав подсистем, их взаимосвязи.

Рассмотрим логику разработки модели бизнес-процесса. Моделирование бизнес-процессов - это описание операций, которое включает и документирование требований к ним. Ответственные за моделирование разбираются в процессах компании и описывают, кто, что и как делает. Изучают каждую операцию и разбивают её на этапы. Сначала описывают всё это текстом, затем превращают описание в схему.

В профессиональном моделировании бизнес-процессов часто используют нотации. Нотации - это набор правил для графического описания бизнес-моделей. Нотации описывают, какие пиктограммы используются в модели и как их читать, какие элементы обязательно надо включить и как показывать последовательность действий в системе. Выделяют структурные нотации, которые показывают элементы процесса и взаимосвязи между ними, и динамические, которые показывают логику выполнения процессов. последовательность и варианты их использования.

С получившейся моделью бизнес-процесса работают дальше. Изменяют элементы процесса так, чтобы повлиять на качество результата или, например, на снижение себестоимости. Это называется оптимизацией бизнес-процесса.

В моделировании бизнес-процессов есть три основных подхода: функциональный, процессный и ментальный. Иногда можно встретить и другие подходы, но обычно это гибридные решения. Каждый из трёх подходов предполагает, что процессы нужно визуализировать - рисовать их в виде схем. Различия подходов - в принципах визуализации.

1. Функциональный подход в моделировании бизнес-процессов. Задача функционального подхода - показать, какие факторы нужно учесть и какие ресурсы задействовать, чтобы процесс состоялся. Подробного описания действий в этом случае не будет, но появится общее представление о процессе. Описывают результаты, которые нужно получить, и ресурсы, которые при этом будут задействованы, без учёта последовательности действий. У модели есть точки входа и выхода: то, что имеем на старте, и то, что хотим получить. Внутри - промежуточные результаты, ресурсы и факторы, которые влияют на процесс. При функциональном подходе нотация показывает, как объекты подчинены друг другу внутри процесса.

2. Процессный подход в моделировании бизнес-процессов проще, чем прежний. Для неподготовленного управленца это самый понятный подход. Его используют, когда уже определены границы процесса - начало и конец события. При процессном подходе описывают не результат, а действия, которые необходимо совершить для достижения результата. Процесс можно детализировать сколько угодно - вплоть до операций каждого сотрудника. Получается некоторая блок-схема. Модели получаются более прикладные, они понятны и руководителю компании, и исполнителям.

Функциональный же подход больше полезен для общего проектирования процессов и далёк от их практической реализации. Показательный пример, который приводится в статьях исследователей: в функциональном подходе «Обработка заявки» - только один из элементов входа. В центре внимания - результат, т.е. заключение сделки. В процессном подходе «Обработка заявки» - большой алгоритм. Он подробно описывает действия всей команды.

У процессного подхода есть свои нотации, они используются для изображения бизнес-процесса в виде блок-схемы.

3. Ментальный подход в моделировании основан на системном мышлении и является контекстно обусловленным, неэмоциональным, «операционным». Понимание системного мышления не является чем-то статичным - напротив, оно динамично изменяется и обновляется по мере изучения новых знаний.

Современный руководитель тонет в потоках информации. Специалисты считают, что современный человек в день получает больше информации, чем среднестатистический человек эпохи Средневековья за годы жизни. Один из главных вызовов для руководителя состоит в способности качественно осмысливать информацию, синтезируя из нередко противоречивой мозаичной картинки целостное представление о мире [24].

Особенности интуитивного мышления изучает поведенческая экономика, которая постепенно становится одним из важнейших направлений исследований экономической науки. Фундаментом, на котором основывается системное мышление, является «операционное» мышление. Этот термин был введен Андреем Петровичем Ершовым - основоположником школы программирования и вычислительной техники в Советском Союзе. А.П. Ершов ввел в оборот и термин «информатика». «Операционное мышление включает:

- умение строить информационные модели для описания объектов и систем;

- умение организовывать поиск информации, необходимой для компьютерного решения поставленной задачи;

- лиспиплину и структурирование языков средств коммуникации:

- навык современного обращения к компьютеру при решении задач из разных предметных областей.

#### 1.5. Имитационное моделирование и принятие решений

С конца 1970-х гг. исследователями был введен в оборот термин «принятие решений в динамической среде», который, как принято считать, наиболее полно охарактеризовал Б. Бремер. Он считал, что для ситуации принятия решений в динамически сложной среде характерно следующее:

- необходимость принять несколько решений для достижения поставленной цели, каждое из которых должно рассматриваться в контексте остальных решений;

- принимаемые решения не являются независимыми: каждое последующее решение ограничено последствиями принятых ранее и в свою очередь накладывает ограничения на последующие решения:

- среда принятия решений изменяется как сама по себе, так и вследствие принимаемых решений;

- решения принимаются в реальном времени (т.е. непосредственно в процессе изменения среды принятия решений).

Принятие решений в динамической среде характерно для, например, инвестирования на фондовом рынке в условиях высокой волатильности цен, управления поставками и логистикой и т.п. Эти исследования в области поведенческих наук, экономики и имитационного моделирования показали ограниченность рационального подхода к принятию решений. А какие причины этой ограниченности? Они следующие:

- недооценка и неправильное восприятие эффектов обратной связи;

- упрошение реальности и выборочное использование информации:

- ограниченность по времени процесса принятия решений.

Мы привыкаем мыслить в категориях «причина - следствие»: всякий эффект имеет причину, которая в свою очередь тоже имеет причину, и т.д. Например, рассуждение может строиться примерно по следующей схеме: запасы на складе выросли, значит - затоваривание, а оно связано с тем, что продажи упали. Продажи упали, потому что конкуренты понизили свою цену, а может быть представили более качественный товар или с дополнительными потребительскими качествами. Конкуренты могут снизить цену, потому что сумели снизить себестоимость благодаря использованию более производительного оборудования и т.п.

Опытный экономист может сделать достаточно точный прогноз экономической ситуации, руководствуясь классической ментальной моделью, основанной на опыте, полученном в течение многих лет, и позволившей принимать адекватные решения. Его прогноз будет более точен, чем, например, аналогичный прогноз молодого специалиста, не имеющего опыта реального принятия решений в конкретной ситуации. Здесь решения основываются на ментальных картах, схемах взаимосвязи, изученных и практически использованных более опытным специалистом. Такие ментальные карты<sup>1</sup> имеют определенные плюсы: не нужно знать какие-то специальные языки программирования, нет строгих рамок и ограничений при создании схемы, ментальная карта в большинстве случаев интуитивно понятна и создавать такие схемы просто.

Итак, моделью бизнес-процесса называется его формализованное описание в графической, табличной, текстовой или символической форме, которое отражает реально существующую или

 $1$  Ментальная карта, она же интеллект-карта, или mind map, - это техника визуализации мышления, которая позволяет фиксировать и обрабатывать информацию. В классических версиях основная мысль или идея рисуется в центре ментальной карты, а все дополнительные - вокруг.

предполагаемую деятельность предприятия. Модель, как правило, содержит следующие сведения о бизнес-процессе:

- ресурсы, необходимые для выполнения каждой бизнесфункции, набор составляющих процесс шагов - бизнес-функций;

- порядок выполнения бизнес-функций:

- механизмы контроля и управления в рамках бизнес-процесса, исполнителей каждой бизнес-функции;

- входящие и исходящие документы или информацию.

В имитационном моделировании очень часто используется метод Монте-Карло. Метод Монте-Карло - общее название группы численных методов, основанных на получении большого числа реализаций стохастического (случайного) процесса, который формируется таким образом, чтобы его вероятностные характеристики совпадали с аналогичными величинами решаемой задачи [14, 32].

Название методу дал известный своими казино город Монте-Карло в княжестве Монако, так как именно рулетка является простейшим механическим прибором по реализации процесса получения случайных чисел, используемого в данном математическом методе. Область применения метода Монте-Карло достаточно широка. Метод может быть применен в сложных ситуациях, которые трудны для понимания и решения с помощью аналитических методов. Современные достижения компьютерной техники и разработка процедур генерации данных позволяют сделать продолжительность обработки информации и результатов небольшой во многих случаях [32].

Для примера ниже представлена графическая модель проведения анализа инвестиционного проекта на основе метода оценки NPV с использованием имитационной модели (рис. 13).

Таким образом, имитационное моделирование как общий универсальный метод обладает следующими преимуществами:

- дает возможность решать различные задачи;

- позволяет произвести исследование особенностей функционирования реальной системы в различных условиях, значительно сокращает стоимость и продолжительность испытаний по сравнению с реальным экспериментом, с физическим моделированием, т.е. позволяет сэкономить ресурсы;

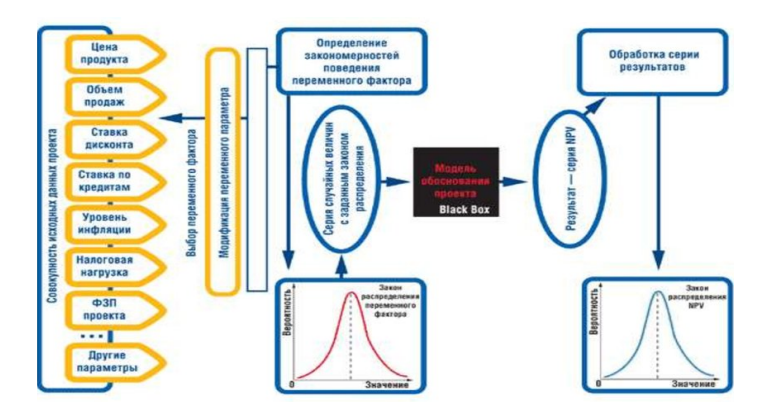

Рис. 13. Управление финансовым риском. Графическая модель проведения анализа на основе имитационного моделирования (метод Монте-Карло) [9]

– дает возможность включать результаты реальных испытаний компонентов реальной системы; позволяет достичь лучших решений за счет гибкости и легкости варьирования структуры, алгоритмов и параметров; является единственным практически реализуемым методом, предназначенным для исследования сложных систем [27].

#### **1.6. Бизнес-симуляция и ее использование в образовании**

Я слышу и забываю, Я вижу и запоминаю, Я делаю и понимаю. *Конфуций*

Бизнес-симуляция в экономке – это интерактивная модель экономической системы, которая по своим внутренним условиям максимально приближена к реально существующему экономическому
объекту (подразделение предприятия, предприятие, отрасль, государство). Входными данными для математической модели симуляции являются решения участников, которые имеют цифровое выражение. А выходными - результат обработки этих решений специальными алгоритмами, которые имитируют реальные экономические процессы.

Стремительно развивающийся бизнес предъявляет новые требования к персоналу, диплом о высшем образовании не является абсолютной гарантией профессионального успеха, а большинство работодателей заинтересованы в хороших практических навыках сотрудников.

Бизнес-симуляции подразделяются на компьютерные, настольные и деловые игры.

В настольных бизнес-симуляциях ключевые процессы, принимаемые решения и процедуры отображаются на специально разрабатываемых игровых полях.

Компьютерная бизнес-симуляция - это интерактивная игра, в которой анализ принятых решений производит компьютерная программа, моделирующая реалии бизнеса. Компьютерные симуляторы - сложные модели для решения комплексных задач с высокой детализацией процессов.

Деловые игры часто строятся по принципу дороги, двигаясь по которым, необходимо достигать поставленные задачи и демонстрировать соответствующие навыки.

Итак, бизнес-симуляция - специально разработанная уникальная игровая модель, максимально приближенная к реальности, с еще большей степенью детализации отражаемой действительности и существующих законов взаимодействия. Деловая игра направлена скорее на развитие внутренних ресурсов и навыков или на их оценку. Такая игровая модель является уникальной, поскольку разработана специально для решения конкретной задачи конкретного бизнеса. В связи с этим у бизнес-симуляций тоже есть свои ограничения. Во-первых, бизнес-симуляцию невозможно без изменений провести для другой компании [2]. Во-вторых, фокус

внимания, в отличие от большинства деловых игр, направлен не на человеческий фактор, а на функционирование систем. В-третьих, бизнес-симуляция значительно дороже деловой игры за счет своей уникальности. Однако многие компании осознанно идут на эти затраты, понимая, что эффект может быть значительным в ситуации обучения своих сотрудников.

Существуют два типа моделей для бизнес-симуляции.

Первый из них помогает понять общую картину работы компании и ее подразделений, где и как они соприкасаются в процессе деятельности и как влияют друг на друга. В результате это приводит к четкому пониманию перспектив развития компании.

Второй тип бизнес-симуляции моделирует отдельные бизнеспроцессы, протекающие в компании, например производственный цикл, каскадирование стратегии на функциональный уровень и т.д.

Существуют две разновидности бизнес-симуляций – компьютерные, которые представляют собой электронные модели, воспроизводящие реальную бизнес-среду, и настольные (бортбейс).

В данном пособии рассматриваются компьютерные бизнессимуляции.

Поскольку бизнес-симуляция имеет образовательную цель, можно применять в учебном процессе игровые элементы, которые при правильном балансе с обучающими задачами повышают эффективность образовательных результатов [54]. Бизнес-симуляция позволяет объединить игру и реальность. И эта особенность отличает бизнессимуляцию от тренинга. Здесь минимум теории и огромное количество практики, которая вовлекает участников и дает поле для отработки навыков. В ходе бизнес-симуляции участники самостоятельно делают выводы и получают собственный опыт, который потом гораздо проще и быстрее внедряют в рабочую действительность.

Возможность использования бизнес-симуляций в обучении тесно связана с появлением в западной педагогике концепции «experiential learning», что переводится как обучение действием или обучение практикой (рис. 14).

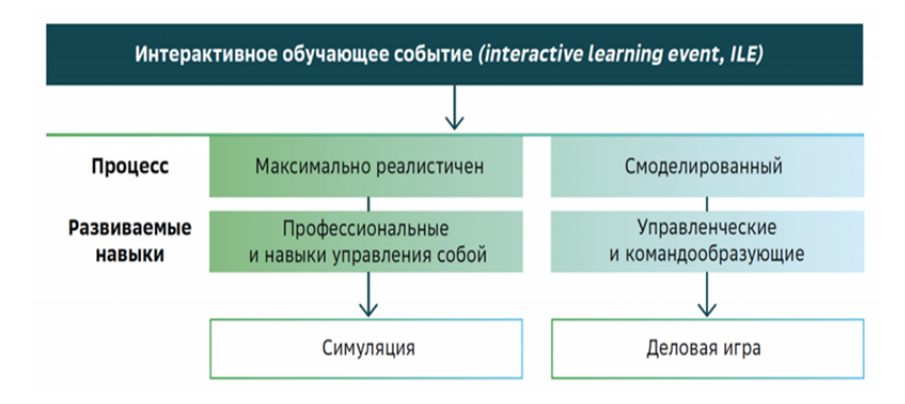

Рис. 14. Интерактивное обучающее событие (interactive learning event, ILE) [22]

Интерактивный характер бизнес-симуляций предоставляет широкие возможности участникам получать и развивать свои первичные навыки и компетенции по управлению компанией, т.е. научиться делать всё то, что можно усвоить в практической деятельности. Бизнес-симуляция широко используется как метод обучения в системе образования западного образца, в частности в университетах и в бизнес-школах, а сейчас и в России [3].

Роль бизнес-симуляций в обучении специалистов экономики и менеджмента можно продемонстрировать на пирамиде Эдгара Дейла. Эдгар Дейл – известный американский педагог, профессор Университета Огайо. В 1946 г. выпустил книгу «Audiovisual Methods in Teaching», где впервые представил «конус опыта». С его помощью Дейл разложил по полочкам способность обучаемых воспроизводить полученную информацию. Профессор преподавал ученикам разными способами один и тот же материал. Оказалось, что наиболее абстрактными для человека являются слова (верхушка конуса), а наиболее конкретным – личный опыт (рис. 15).

Схема Эдгара Дейла стала очень популярна. В 1970-х гг. последователи учёного связали «конус» со способностью человека к запоминанию и предложили пирамиду обучения.

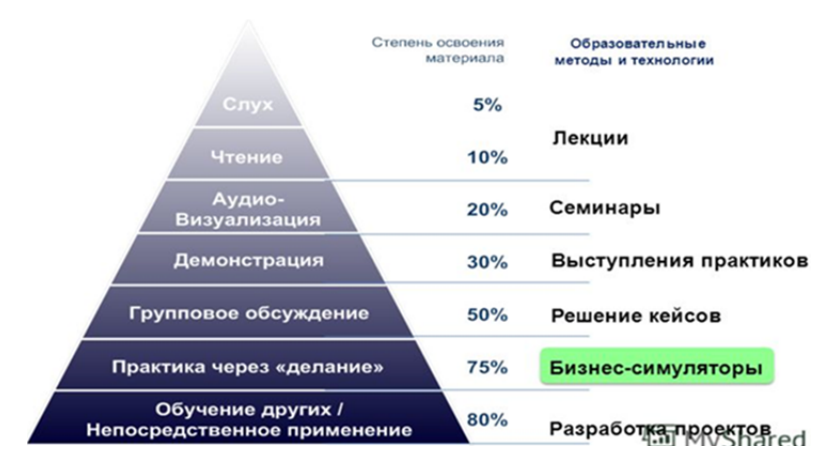

Рис. 15. Пирамида обучения<sup>1</sup>

Е. Прохорова выделила активную и пассивную часть обучения и получила «конус обучения» (рис. 16).

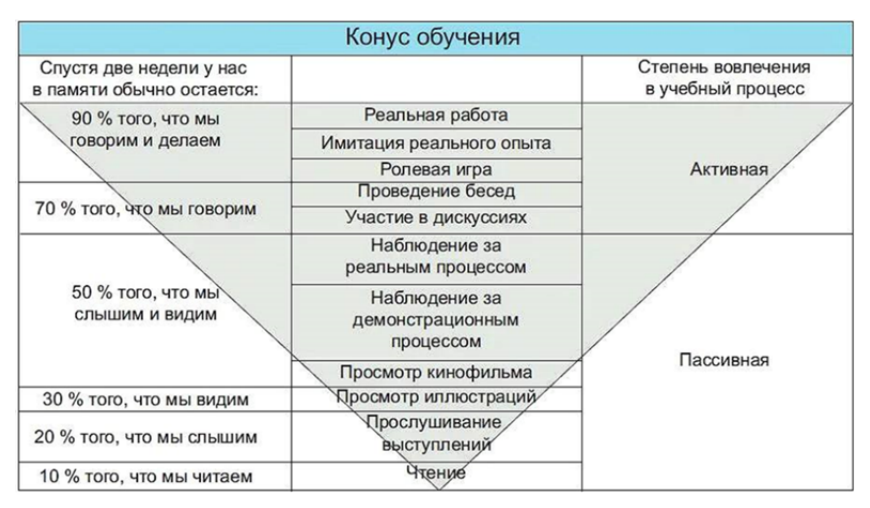

Рис. 16. Конус обучения [41]

 $\overline{a}$ 

<sup>1</sup> О профессоре Э. Дейле, его «конусе опыта» и «пирамиде обучения», предложенной его последователями, см.: URL https://www.openlesson.ru

Реальная работа, имитация реального опыта, позволяющая усвоить до 90% того, что мы делаем, еще раз подтверждает необходимость использования бизнес-симуляций экономических процессов с системе обучения.

Не случайно в качестве эпиграфа к этому параграфу приведено высказывание Конфуция, который был одним из самых известных древних мыслителей Китая, основал свою философскую систему, названную в честь него «конфуцианство». Он был первым профессиональным педагогом в своей стране, посвятил всю свою жизнь обучению других людей.

Для совершенствования обучения студентов можно выделять два типа бизнес-симуляции:

1. Тематические исследования, которые представлены в форме примеров Excel для студентов. Студенты могут использовать в данных таблиц Excel реальные экономические показатели для расчета баланса, отчеты продажах и маркетинге, расчеты прибыли предприятия, финансовые показатели, строить денежные потоки и т.д.

2. Моделирование. Бизнес-симуляции как моделирование позволяют рассмотреть весь хронологический процесс развития и функционирования предприятия в течение длительного периода.

Оба метода обучения служат для демонстрации практических теоретических знаний и формировании соответствующих компетенний

Модели могут включать несколько предприятий, которые конкурируют друг с другом. Именно такую бизнес-симуляцию будем использовать в практической части спецкурса. Студенты принимают решения как исполнительные менеджеры существующих компаний, работающих в условиях конкуренции. Повторяемость процесса принятия решений позволяет производить умелые корректировки и повышать производительность.

Использование бизнес-симуляций позволяет получить более практическую подготовку, и теоретический и практический материал может применяться к реальным решениям. Они вызывают соревновательный дух у участников, эмоционально вовлекая их в процесс обучения. Цифровая среда в таком обучении способствует развитию навыков стратегического мышления, оценке вариантов принятия решений и расчетно-аналитических навыков. Таким образом, студенты могут играть роль предпринимателей, управляющих производственной, сервисной или торговой компанией в одной из выбранных отраслей. Они принимают реалистичные бизнес-решения, регулярно получают их результаты.

Ценность внедрения бизнес-моделирования в учебный процесс заключается в развитии и предпринимательской, и цифровой компетенции. Таким образом, бизнес-симуляция как образовательная технология направлена не столько на получение предметных знаний, сколько на получение определенных компетенций, необходимых в реальной экономической деятельности.

Следует выделить факторы, стимулирующие использование симуляции в учебном процессе:

- рост числа студентов;

- увеличение числа новых учебных курсов;

- переход на дистанционную форму обучения;

- разнообразие курсов экономического направления;

- повышение доступности информационных технологий;

- растущая популярность нетрадиционных методов обучения.

Имитационные игры на основе бизнес-симуляций имеют ряд преимуществ:

- «погружение» в бизнес-ситуацию и понимание бизнеспроцессов;

- неверные решения в игре не приведут к краху бизнеса;

- в ходе игры участники учатся управлять как тактическими, так и стратегическими целями;

- в ходе игры участники самостоятельно делают выводы и получают собственный опыт;

- повышение финансовой грамотности;

- навыки коммуникаций и взаимодействия в коллективе;

- опыт принятия решений при различных внешних условий. можно увидеть процесс с разных точек зрения;

- системный анализ ситуации, развитие умения видеть и учитывать систему взаимосвязанных факторов, влияющих на результат<sup>•</sup>

- степень свободы в развитии ситуации требует от участников умения быть гибкими в выборе инструментов и подходов к решению;

- постоянный мониторинг деятельности и схема игры «Решение - Результат - Анализ - Новое решение» позволяет демонстрировать эффект и результат возможных решений в кратчайшие сроки.

## 1.7. История использования симуляций

Первой формой применения симуляций в обучающих целях была игра. Из истории известно, что в Китае около 3 тыс. лет до н. э. для военных тренировок применялась специальная играсимулятор. Этот симулятор был подобен шахматам.

В западном мире военные обучающие игры берут начало из немецких военно-тактических учений на карте в середине XIX в. (Фариа и Дикинсон). Кроме того, Фариа и Дикинсон указывают, что различные военные игры применялись в Японии ещё до Второй мировой войны, а англичане и американцы использовали их для проверки боевой стратегии.

В 1930-1940-х гг. начали использовать военный опыт моделирования для управления гражданскими предприятиями. Некоторые аспекты из эволюции бизнес-симуляций (деловых игр) можно отнести к 1955 г., когда появилась деловая игра известной корпорации Rand Corporation, которая моделировала управление запасами Военновоздушных сил США в рамках существующей системы питания.

В 1949 г. в Новой Зеландии студент-экономист Лондонской школы экономики Уильям Филлипс создал MONIAC (Гидравлический компьютер Феликса), чтобы моделировать национальные экономические процессы Великобритании. MONIAC предназначался для использования в качестве учебного пособия, но оказался эффективным и в качестве экономического симулятора.

С 1956 г. Т. Нейлор использовал игры в бизнесе и экономике, когда American Management Association разработала первую так называемую decision-making игру, которая была названа Top Management Decision Game. Считается, что Т. Нейлор был одним из первых, кто применил методы имитационного моделирования для исследования экономических процессов. Его монография «Машинные имитационные эксперименты с моделями экономических систем» легла в основу многих последующих работ по имитационному моделированию экономических процессов [33].

В 1957 г. по заказу McKinsey была создана BUSINESS MANAGEMENT GAME - полноценная бизнес-симуляция, ставшая основой и вдохновением для создания сотен бизнессимуляций по всему миру. В 1969 г. было опубликовано «Руководство по деловым играм» (Business Games Handbook, Graham & Gray, 1969), в котором перечислены около 190 игр по моделированию бизнес-процессов [53].

До начала 1980-х гг. моделирование использовалось для прогноза поведения подсистем разного уровня, начиная от денежных и финансовых показателей компаний до инфляции и безработицы в стране. Но в течение последующих 15 лет изменилось отношение к моделированию. Основной задачей моделирования было прогнозирование экономических показателей. В последнее время моделирование стало инструментом, с помощью которого появилась возможность понять проблемы и перспективы отдельного субъекта хозяйствования или даже целого сектора экономики [57].

В конце 1990-х гг. деловые игры часто были нацелены на выработку стратегии и развитие деловой хватки. Такие бизнессимуляции позволяют участникам проверять свои навыки и компетенции в принятии решений, совершать ошибки, исправлять их и делать соответствующие выводы.

С появлением персональных компьютеров и глобальной сети Интернет произошли существенные изменения. Мир переживал настоящий бум компьютерных игр. Это стало основой для популяризации бизнес-симуляций: её легко было устанавливать и администрировать – не сложнее чем обычную компьютерную игру. Появились сетевые игры, чемпионаты, возможность проводить игры для сотрудников по всему миру. Это дало дополнительный толчок развитию деловых игр в обучении: удобство использования инструмента играло здесь ключевую роль, например, для бизнесшкол. В начале 2000-х гг. в США уже использовалось более 250 деловых игр, в которых было задействовано около 9 тыс. преподавателей в более чем 1 900 колледжах, использующих бизнеспрограммы для обучения [55].

Непосредственными авторами современных игр по моделированию бизнеса можно считать людей, живших в 1932 г. в Европе и в 1955 г. в Северной Америке. В опросе 2004 г., который проводился по электронной почте среди преподавателей университетских бизнес-школ Северной Америки, говорилось, что 30,6% из 1 085 респондентов применяли в тот момент бизнес-моделирование, а остальные 17,1% опрошенных использовали деловые игры в прошлом [55].

Знаковым событием в развитии бизнес-игр стало изобретение в 1991 г. Тимоти Бернсом-Ли Всемирной паутины [55]. Это изобретение позволяло пересылать тексты, изображения и медиафайлы (музыку, видео и прочие данные) в цифровом формате. Учитывая усиленную эксплуатацию Интернета учеными и бизнесменами, многие деловые игры были переделаны для того, чтобы к ним можно было получить доступ через Сеть. Однако вплоть до 2003 г. большинство имитационных игр еще не велось полностью онлайн. Бизнес-игры на симуляторах последнего поколения полностью проводятся с помощью центральных серверов с параметрами, выбранными администратором, и с передачей решений участников на сервер, когда результаты непосредственно выгружаются с сервера, а все файлы с данными хранятся на центральном сервере.

В Советском Союзе, пожалуй, первым автором игрысимулятора была М.М. Бирштейн – руководитель в бюро по научной организации труда (Ленинград, Россия). Когда эту организацию объединили с Ленинградским инженерно-экономическим институтом, ей пришла в голову идея использовать игры в обучении руководящего состава, поскольку М.М. Бирштейн была преподавателем этого института. Мария Бирнштейн провела свою первую деловую игру в 1932 г. Причем, это имело и практическое значение, была разработана модель процесса сборки на Лиговском заводе пишущих машин. С 1932 по 1940 г. Мария Мироновна и ее группа разработали более 40 подобных упражнений, которые позволяли имитировать производственные ситуации и процессы продажи на различных предприятиях и использовать в качестве игр в обучении [56].

Драйверами развития бизнес-игр в современных условиях явились три фактора: глобализация, научный прогресс и промышленная революция.

Как форма корпоративного обучения в российских подразделениях иностранных компаний с использованием бизнес-симуляции пришли в начале 2000-х гг. Одной из наиболее известных российских бизнес-симуляций является онлайн-игра «Виртономика». Разработаны интересные кастомизированные компьютерные бизнес-симуляции для ГК «Росатом», АСИ (Агентство стратегических инициатив), ПАО «Сбербанк», РАО ЕЭС, ПАО «Северсталь» и других крупных компаний.

Опыт российских компаний во внедрении систем, основанных на имитационном моделировании, в общем мал. Но крупные российские компании тоже обратили внимание на технологию имитационного моделирования для оценки и поддержки принятия решений. Например, «Газпром нефть шельф» изучил возможности оптимизации логистической системы платформы «Приразломная». Целью выполненного исследования стал поиск путей повышения эффективности и безопасности транспортной системы платформы при выходе на запланированные в 2021–2024 гг. темпы добычи около 5 млн т в год. Была разработана компьютерная имитационную модель, позволяющая учитывать множество технических деталей, физических и логистических процессов, максимально приближая модель к реальным условиям. Впервые в мировой практике эта модель была разработана на основе дискретно-событийного и агентного имитационного моделирования [8].

«Деловые Линии» оптимизировали работу склада с помощью AnyLogic, «КАМАЗ» использовал имитационное моделирование технологии эстафетной доставки, ОАО «Адмиралтейские верфи» осуществило моделирование функционирования комплекса подводного кораблестроения. В рамках работ по оценке перспектив развития производственных мощностей предприятия разработана имитационная модель корпусостроительного производства специализированного комплекса подводного кораблестроения. В процессе разработки модели были формализованы алгоритмы функционирования производственного комплекса в целом и распределения строящихся судов по построечным местам [6]. Компания считает, что основной тенденцией станет совершенствование технологий компьютерного (цифрового) инжиниринга, при котором обеспечение всех этапов жизненного цикла судов и объектов морской техники, в том числе их создание, будет осуществляться на основе виртуальных систем моделирования, 3D-проектирования и средств оптимизации. Использование систем 3D-моделирования позволит создавать «цифровых двойников» всех процессов и элементов, обеспечивая не только проектирование новых типов судов, но и модернизацию действующих [34].

«Челябинский металлургический комбинат» использовал имитационную модель электросталеплавильного производства. Она позволяет воочию увидеть инфраструктуру и все производственные процессы электросталеплавильного производства. Имитационная модель дает возможность точно и наглядно воспроизвести работу электросталеплавильного цеха на протяжении различных временных периодов (от 12 часов до одного года). В числе ее функций - учет планируемой инфраструктуры цеха, а также выбор

конфигурации оборудования и всех необходимых параметров процессов в цеху [50]. Компания «Эльдорадо», к примеру, моделировала развитие сети складов.

#### **Контрольные вопросы**

1. Дайте определение модели.

2. Чем отличаются информационные модели от материальных?

3. Охарактеризуйте дискретные и непрерывные модели и их особенности.

4. Назовите модели, различающиеся по характеру связей.

5. Дайте определение имитационной модели.

6. Назовите цель имитационного моделирования.

7. В каких случаях необходимо применять метод имитационного моделирования?

8. Перечислите этапы имитационного моделирования.

9. Какие классы моделей используются при решении экономических задач?

10. Что такое бизнес-процесс?

11. Какие подходы используются при моделировании бизнеспроцессов?

12. Опишите, что такое бизнес-симуляция в экономике.

# 2. Управление деятельностью коммерческого предприятия (методические указания к участию в компьютерной имитационной игре «Стратегия и тактика управления бизнесом»)

# 2.1. Разработка процессной архитектуры организации

Разработать процессную архитектуру организации означает проанализировать деятельность организации по-новому. Необходимо увидеть процессы, которые в ней выполняются, возможно, с учетом новых факторов. Далее необходимо разработать систему показателей для управления процессами, при этом в обязательном порядке должны быть:

- формализованная стратегия, в том числе стратегические цели и показатели их достижения;

- увязка стратегических целей с показателями для управления процессами;

- ориентация системы показателей на повышение эффективности процессов производства и удовлетворенности внутренних и внешних клиентов;

- определение допустимых границ и целевых значений показатепей

Управление процессами организации означает осуществление планирования, выполнение своих процессов с использованием установленных показателей, оперативный анализ результатов, выявление причин их отклонения от запланированных, внесение изменений в параметры решений.

По ходу работы с бизнес-симуляцией должны быть выполнены несколько циклов по управлению процессами (три месяца, полгода, год, несколько лет), в течение которых студенты осваивают соответствующие инструменты управления.

Предприятие в деловой игре представляет собой сложную систему, взаимодействующую с другими предприятиями и государственными институтами. Внешние связи предприятия представлены на рис. 17.

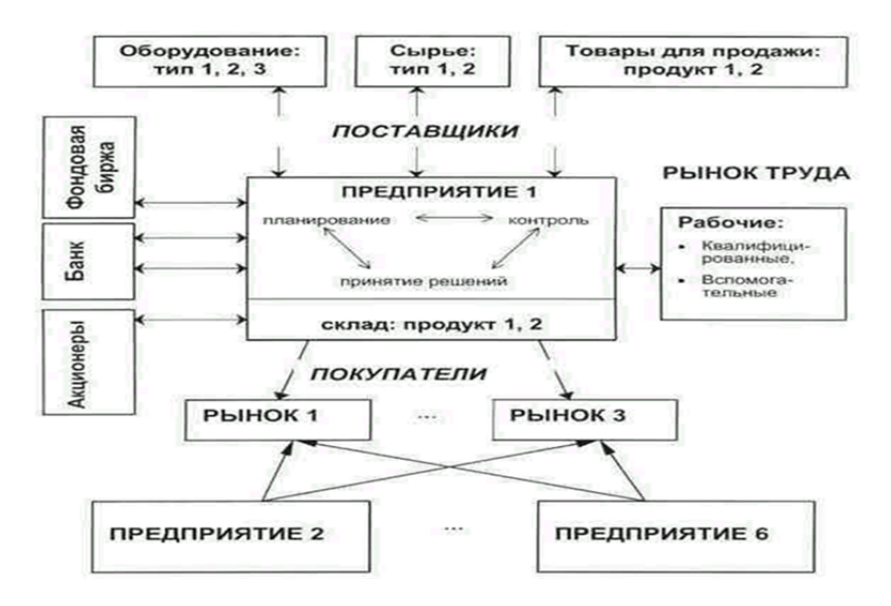

Рис. 17. Внешние связи предприятия

Предприятия работают на олигополистическом рынке. Все шесть предприятий начинают игру в совершенно равных экономических условиях. Дальнейшее положение каждого предприятия будет зависеть от рациональности тех решений, которые принимают руководители (студенты, владельцы предприятия).

# 2.2. Разработка стратегии предприятия в деловой игре

# 2.2.1. Общие стратегии развития организации, направленные на достижение конкурентного преимущества

прибыли, обеспечение конкурентоспособности Получение предприятия в течение длительного времени было бы невозможно без заранее продуманной, построенной на основе анализа рынка и собственных ресурсов предприятия стратегии. Под стратегией понимается доминирующая линия поведения, главное направление деятельности организации для достижения ее целей. В общем случае стратегия определяется с учетом специфики внешних и внутренних условий деятельности предприятия, взглядов руководства предприятия на пути развития организации в целом и пр.

Стратегия развития предприятия в деловой игре «Стратегия и тактика управления бизнесом» предполагает разработку комплекса маркетинговых мероприятий, планирование производства с учетом имеющихся ресурсов и требований покупателей к ассортименту и качеству продукции, управление финансами, обеспечивающее наиболее рациональное использование имеющихся финансовых средств.

Выбор стратегии, обеспечивающей получение прибыли, осуществляется участниками игры в пределах, ограниченных заданными условиями деятельности предприятий.

Если обратиться к теории повышения эффективности управления и результативности деятельности предприятия, то вспомним виды стратегий, выделенных М. Портером. Он выделил и детально описал следующие общие стратегии развития организации, направленные на достижение конкурентного преимущества:

- дифференциацию;

- лидерство по издержкам;

- фокусирование (специализация).

Напомним суть этих стратегий.

**Дифференциация** – разработка программы маркетинговых мероприятий, отличающихся по своим характеристикам в лучшую от конкурентов сторону, что дает возможность стать лидером в отрасли по определенному продукту (продуктам), улучшить качество продукции, обеспечивающее повышенный спрос, развить сферу услуг. Однако стратегия дифференциации приводит к повышению затрат и не всегда совместима с целью завоевания большой доли рынка, поскольку большинство покупателей не склонны платить высокую цену даже за высококачественный товар.

**Лидерство по издержкам** – достижение конкурентного преимущества за счет снижения затрат на производство и сбыт продукции. Снижение производственных затрат обычно связано с эффектом накопления опыта. Производитель должен использовать все возможности получения преимуществ в издержках, не забывая при этом, что с точки зрения покупателей продукция должна оставаться качественной.

**Фокусирование (специализация)** – концентрация на одном сегменте рынка или группе покупателей, без стремления обеспечить свое присутствие и доминирование на всех сегментах рынка. Цель состоит в лучшем удовлетворении потребностей выбранного сегмента, чем это делают конкуренты. Такая стратегия может опираться как на дифференциацию, так и на лидерство по издержкам, но только в рамках отдельного сегмента, в котором предприятие добивается высокой доли рынка.

Какую из стратегий выбрать – решение за каждым участником игры с учетом решений, которые принимают конкуренты.

## **2.2.2. Общая характеристика принятия решений в деловой игре «Стратегия и тактика управления бизнесом»**

В деловой игре «Стратегия и тактика управления бизнесом» [51] предприятия-участники не могут покидать рынок даже при очень плохих результатах производства и реализации своей продукции, конкурентная борьба не ослабевает, но положение этих предприятий будет ухудшаться. Предприятия, не получающие прибыли, продолжают, тем не менее, вносить свой вклад в формирование спроса, и их действия оказывают влияние на результат деятельности конкурентов.

Устойчивое положение отдельного предприятия на рынке достигается лишь *при реализации определенной стратегии*, учитывающей как долгосрочные цели руководства, так и состояние окружения предприятия, изменяющееся с каждым периодом игры. Поэтому мы говорим о стратегическом планировании – разработке программы действий, когда в краткосрочном плане успех определяется лишь финансовой сбалансированностью отдельных решений, а выживание, развитие предприятия зависят от своевременной реакции на рыночные изменения, прогнозирования развития рынка и подготовки решений, которые обеспечат положительный результат в будущем.

Совокупность взаимосвязанных решений по управлению бизнесом представлена на рис. 18.

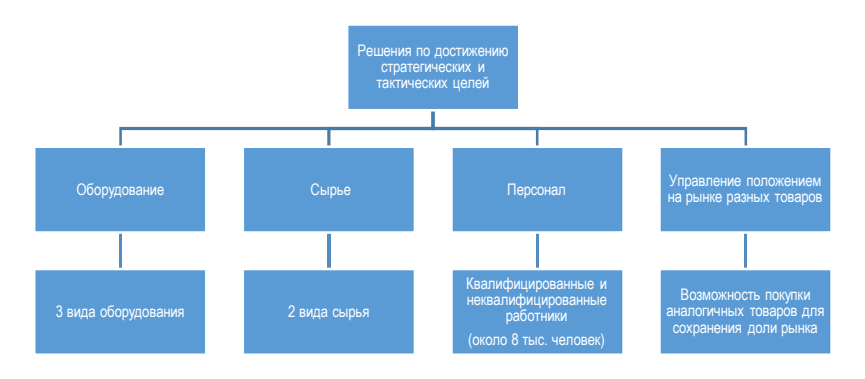

Рис. 18. Совокупность взаимосвязанных решений по управлению бизнесом

В исходной ситуации игры (период 0) все предприятия имеют равные условия. Прежде всего необходимо провести анализ исходной ситуации. Управляющий будет иметь доступ к информации (через покупку информации) об изменениях внешней среды, кроме того, о внутренних возможностях предприятия (о производственных, финансовых, трудовых ресурсах). Информацию о результатах своей деятельности участники игры получают из ежеквартальной отчетности предприятия.

Решения каждого отдельного периода влияют на развитие рыночной ситуации в каждом последующем. Поэтому для получения успешного результата важно грамотное использование всех имеющихся инструментов, начиная с первого периода игры.

Перед началом планирования следует проанализировать стартовую ситуацию игры (отчеты предприятия за период 0), а в дальнейшем строить свои стратегические решения:

#### **1) в области маркетинга:**

– какого уровня затрат (высокие, средние или низкие) на рекламу, сервис, исследования будет придерживаться предприятие, будет ли изменяться объем маркетинговых затрат в течение игры;

– предполагается ли дифференцирование маркетинговой стратегии по отношению к различным продуктам, рынкам;

– какого уровня цен (по сравнению со средними по отрасли) будет придерживаться предприятие, будут ли цены изменяться и в каком случае;

#### **2) в производственной сфере:**

– предполагается ли расширение (сокращение) объема производства, в какие сроки и с какой целью;

– предполагается ли сокращение производства в периоды отпусков, в каком объеме, за счет каких ресурсов будет выполняться план по сбыту;

– в каком объеме и с какой целью будет приобретаться готовая продукция;

– как будет в течение игры приобретаться необходимое оборудование, с какой целью будет происходить расширение производства, поддержание необходимого объема производственных мощностей;

– в каких объемах предполагается закупать сырье и вспомогательные материалы;

– какой кадровой политики намерено придерживаться предприятие (выполнение производственной программы за счет временно привлекаемых работников, наем или увольнение собственного персонала) и с какими затратами это будет связано;

– какие меры для сокращения переменных и постоянных издержек производства предполагается предпринять.

# **3) в области общего управления:**

– предполагается ли проведение мероприятий по реорганизации управления, в какие сроки и с какой целью;

– какую информацию о конкурентах руководство предприятия предполагает получать в течение игры, какие отчеты об исследованиях рынка будут заказаны и с какой периодичностью;

#### **4) в области управления финансами:**

– какая схема платежного поведения будет выбрана и почему, будет ли она изменяться в течение игры;

– за счет каких средств будет финансироваться маркетинговая деятельность предприятия;

– за счет каких средств будет приобретено оборудование;

– за счет каких средств предполагается финансировать рост постоянных издержек в периоды отпусков;

– предполагаются ли финансовые инвестиции и в каких случаях;

– предполагаются ли выплаты дивидендов акционерам и в каких случаях;

– будет ли предприятие стремиться к сокращению заемного финансирования, какие меры следует для этого предпринять.

Ответы на эти и другие вопросы позволят участникам игры выбрать основные экономические показатели, которые будут характеризовать эффективность деятельности предприятия в течение всей игры. Кроме общей прибыли в каждом периоде игры следует обращать внимание на валовую прибыль и сумму прибыли от реализации, себестоимость продукции, величину переменных и постоянных затрат, уровень заемного финансирования, расходы и доходы, связанные с финансовой деятельностью предприятия.

После каждого периода игры проводится комплексная оценка деятельности предприятий с использованием интегрального Zпоказателя. Этот показатель предназначен для ранжирования участников игры в зависимости от результативности принимаемых решений. Изучение порядка работы в программе и информация о всех допущениях и ограничениях в процессе управления предприятием позволят осмысленно принимать решения.

# **2.3. Общая характеристика параметров имитационной модели**

## **2.3.1. Характеристика рыночной ситуации**

Предприятия, конкурирующие в деловой игре, функционируют в условиях **олигополии**, когда предложение на рынке определяется действиями немногих равноправных продавцов (от 2 до 6 по условиям игры), а спрос формируется мелкими потенциальными покупателями. В подобной ситуации маневры любого конкурента немедленно ощущаются всеми остальными фирмами. Таких групп может быть несколько, каждая из групп предприятий работает независимо от других, на собственных рынках и имеет свой уровень конкуренции.

Для успеха своей деятельности предприятия должны учитывать действия конкурентов, особенности каждого рынка и продукта, а также определить собственную маркетинговую стратегию. С первых шагов самостоятельной деятельности участники стремятся занять долю рынка, обеспечивающую необходимый объем продаж и валовую прибыль. В соответствии с выбранной маркетинговой стратегией они определяют цены на продукцию каждого наименования на каждом из рынков, а также необходимые суммы маркетинговых затрат.

Конкуренты в условиях олигополии стараются выделить свою продукцию за счет товарной марки, лучшего соответствия ожиданиям потребителей (качества), условий поставки, уровня сервиса и пр. Маркетинговая деятельность предприятий играет определяющую роль, от ее успеха будет зависеть результат деятельности предприятия в целом.

Одним из условий организации деятельности предприятий в деловой игре является следующее: предприятия-конкуренты не должны заключать картельных соглашений, обмениваться данными о принятых оперативных решениях или полученных результатах. Такое условие обеспечивает равные возможности в реализации собственных маркетинговых стратегий и максимально приближает игру к реальной ситуации олигополистической конкуренции. Для анализа рыночной ситуации руководство предприятия использует специальные отчеты, содержание которых будет рассмотрено далее.

#### **2.3.2. Характеристика рынков сбыта и продуктов**

Каждое предприятие в деловой игре реализует свою продукцию на различных рынках. По условиям игры, производится два вида продукции и она реализуется на трех рынках.

В соответствии с исходными параметрами игры рынки сбыта могут быть интерпретированы, например, так:

– рынок 1 (**Р1**) – внутренний рынок страны;

– рынок 2 (**Р2**) – ближнее зарубежье (например, Беларусь, Казахстан);

– рынок 3 (**Р3**) – дальнее зарубежье (например, страны Западной Европы).

Такая интерпретация рынков сбыта является условной. Она определяется установленными параметрами игры.

Теория маркетинговых исследований говорит, что каждый рынок количественно характеризуется возможной реакцией на маркетинговые усилия продавцов. На относительно «молодых», недавно сформировавшихся рынках на увеличение спроса существенное влияние может оказать реклама. На относительно «старых» рынках большее значение имеет качество продукции. Необходимые данные можно получить из специальных отчетов, которые покупает каждое предприятие у фирм, занимающихся исследованиями рынка.

Руководство предприятия может определить наиболее привлекательные, с его точки зрения, рынки, и построить маркетинговую стратегию с учетом своих предпочтений. Однако, независимо от выбранной стратегии и результатов ее реализации, предприятие в ходе игры не должно уходить с рынка, так как это привело бы к изменению рыночной ситуации для других предприятийконкурентов, это не предусмотрено параметрами программы. Предприятие может стремиться к преимущественному увеличению сбыта на одном из рынков, если условия будут благоприятными.

Продукты, которые каждое предприятие производит и предлагает покупателям, характеризуются в начале игры определенным этапом своего **жизненного цикла**.

**Жизненный цикл товара** – процесс развития продаж и получения прибыли, состоящий из четырех этапов (стадий): этапа *выведения товара на рынок*, этапа *роста*, этапа *зрелости* и этапа *упадка*, что известно студентам из изученных курсов учебного плана.

Типичный вид кривой жизненного цикла представлен на рис. 19.

Наблюдение за развитием жизненного цикла продукта на рынке позволяет прогнозировать объемы сбыта и, следовательно, необходимые объемы производства каждого продукта. Руководство предприятия должно определить свою ценовую политику с учетом как минимум покрытия затрат от производства и реализации каждого из продуктов.

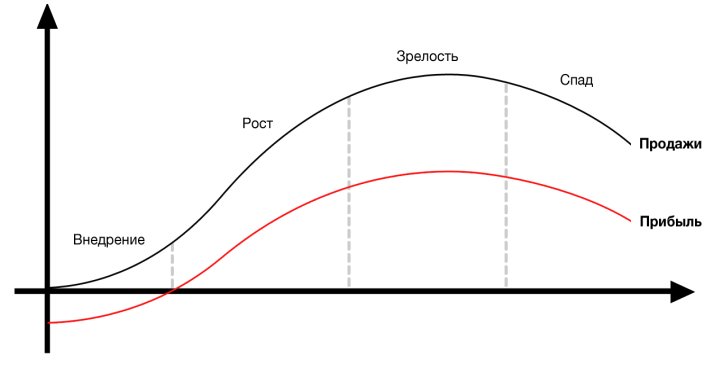

Рис. 19. Жизненный цикл товара

По условиям игры:

– продукт 1 (**П1**) – находится на стадии зрелости своего жизненного цикла, хорошо известен на рынке, качество продукта в начале игры характеризуется потребителями как хорошее;

– продукт 2 (**П2**) – находится на стадии роста жизненного цикла, спрос на него еще не достиг максимума, качество по оценке потребителей удовлетворительное;

– продукт 3 (**П3**) – новый продукт, лишь недавно появившийся на рынке, находится на стадии внедрения.

Продукты разных наименований не являются субститутами. Жизненный цикл продуктов каждого наименования развивается независимо от развития жизненного цикла других продуктов. В ходе игры продукты могут двигаться по кривой жизненного цикла, оставаясь в пределах одной стадии или переходя в следующую стадию своего жизненного цикла.

# **2.4. Основные поля деятельности предприятия**

Предприятие в деловой игре «Стратегия и тактика управления бизнесом» осуществляет деятельность трех видов:

‒ маркетинговую;

- производственную;

- финансовую.

Каждый из этих видов деятельности имеет свои цели, достижение которых на каждом этапе игры способствует получению прибыли - глобальной цели, преследуемой руководством предприятия. В соответствии с этим принимаются управленческие решения в трех подсистемах (полях) - Маркетинга, Производства, Финансов (табл. 1).

Таблица 1

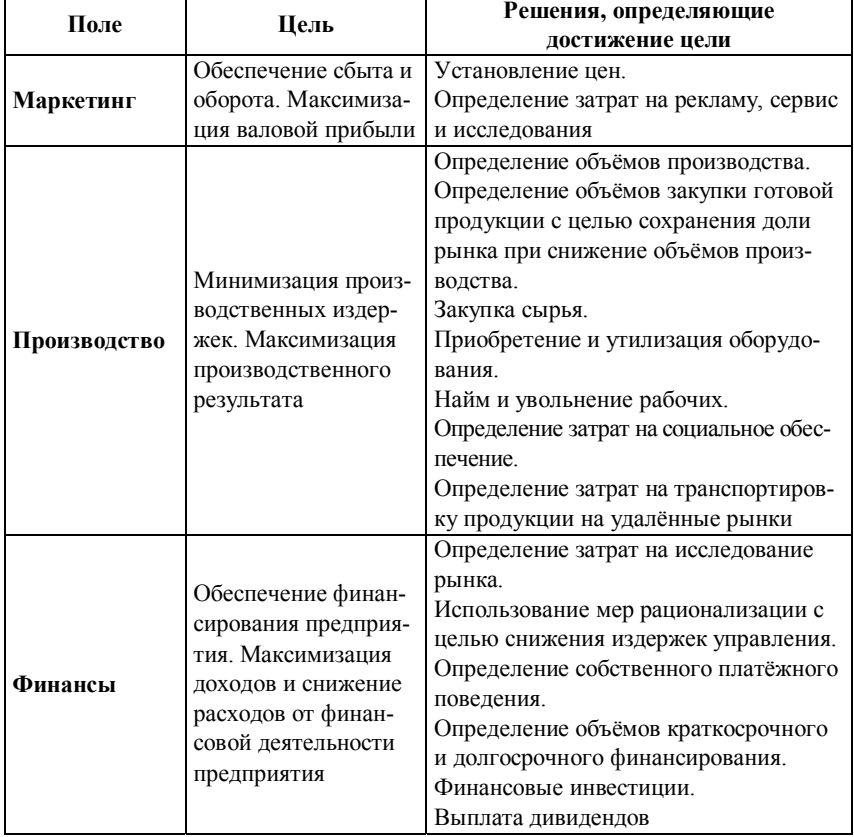

#### Основные поля деятельности предприятия

Последовательность принятия решений участниками определяется последовательностью стоящих перед руководством предприятия задач.

**Подсистема «Маркетинг»** требует установления цен на продукцию в соответствии с реальными затратами и ситуацией на рынке и обеспечивает необходимый объем оборота.

**Подсистема «Производство»** позволяет выбрать оптимальную производственную программу: объем производства и соответствующие ему объемы закупок сырья, оборудования, найма или увольнения персонала. Выпуск достаточного количества продукции путем минимальных затрат – вот задача участников игры.

**Подсистема «Финансы»** предполагает, что для финансирования маркетинговых и производственных затрат могут привлекаться кредиты. Важно и определение платежного поведения, что может обеспечить платежеспособность предприятия.

Все три вида деятельности предприятия в деловой игре, как и на реальном предприятии, не могут рассматриваться изолированно одна от другой. Для успешного управления предприятием в условиях рыночной конкуренции и достижения основной цели – получения прибыли – следует тщательно планировать каждый этап деятельности, учитывая возможные последствия принятых решений в последующих периодах игры.

## **2.4.1. Подсистема «Маркетинг»**

Для достижения основной цели маркетинговой деятельности – увеличения сбыта продукции, руководство предприятия имеет в своем распоряжении следующие инструменты: **цена, реклама, сервис, исследования.**

**Ценовая политика** предприятия предполагает определение общей цели, которой предприятие стремится достичь с помощью установления цен на свою продукцию. Цена – наиболее важный показатель для фирмы, поскольку она непосредственно влияет на прибыль от продаж (сумму покрытия), объем реализации продук-

ции, долю рынка и на такие долгосрочные показатели, как, например, окупаемость инвестиций.

Изменение цен на продукцию – ценовая конкуренция – обычно предполагает снижение цен. При этом предприятие должно иметь более низкие по сравнению с конкурентами суммарные издержки. В условиях олигополии, когда конкуренты имеют примерно одинаковые условия, ценовая конкуренция редко приводит к успеху. Для достижения конкурентных преимуществ на первый план выдвигаются потребительские свойства и качество товара, уровень сервисного обслуживания покупателей и другие факторы неценовой конкуренции, обеспечивающие спрос. Однако при этом роль цены не уменьшается.

**Цена.** Цены на продукцию устанавливаются каждым предприятием в соответствии с выбранной маркетинговой стратегией на каждом рынке и по каждому продукту отдельно. Абсолютные границы цен установлены в широких пределах. Дополнительные материалы представлены в табл. 2.

Т а б л и ц а 2

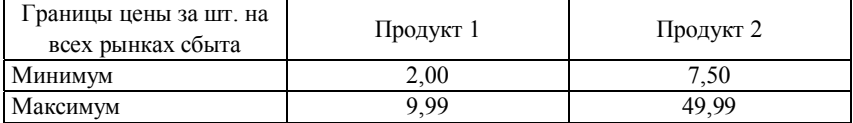

**Абсолютные границы цен на продукцию**

Изменение цен на продукцию всеми предприятиями оказывает влияние на изменение индекса потребительских цен (индекс цен по Пааше), вызывающего, в свою очередь, изменение всех цен на производственные ресурсы. Таким образом, в деловой игре отражены инфляционные процессы.

Введем дополнительную информацию для принятия более обоснованного решения руководителями предприятий.

**Затраты на маркетинг.** Оптимизация продаж требует от руководства предприятия понимания взаимосвязи между уровнем маркетинговых затрат и возможным увеличением объемов сбыта продукции. Прогноз вероятного изменения объемов сбыта в зависимости от затрат на один или несколько инструментов маркетинга можно иллюстрировать при помощи *функции реакции сбыта*. В имитационной модели, при включении функции помощи студентам, эту зависимость можно увидеть на графике. Чем больше предприятие тратит на маркетинг в определенный отрезок времени (например, одного периода), тем выше вероятный объем сбыта. Однако превышение некоторого предела маркетинговых затрат не дает пропорционального увеличения объема сбыта. Наступает так называемый эффект насыщения, когда рынок не реагирует на маркетинговые усилия (рис. 20).

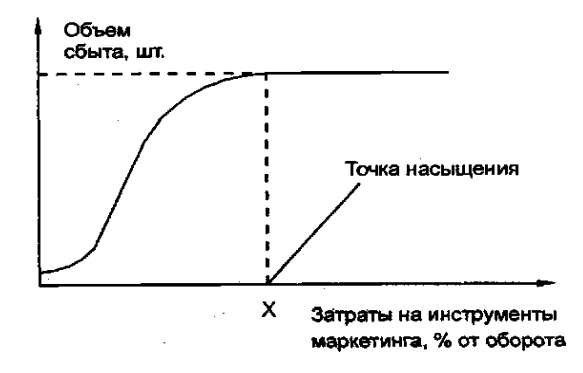

Рис. 20. Влияние маркетинговых затрат на увеличение объема сбыта

Объем максимальных эффективных затрат Х (в процентах от оборота прошлого периода) определяется для каждого инструмента маркетинга (рекламы, сервиса, исследований) отдельно.

**Реклама.** Расходы на рекламу способствуют повышению спроса. Реклама выполняет информационные функции, и благодаря рекламе более эффективно действуют другие инструменты маркетинга. Решения об объеме затрат на рекламу принимаются по каждому продукту на каждом рынке сбыта отдельно. Основной эффект от затрат на рекламу достигается в текущем периоде и составляет 0,6 от общих затрат на рекламу. В следующем периоде действие рекламы, стимулирующей сбыт, продолжается и составляет 0,4. Это так называемое **временнóе влияние** маркетинга, которое приводит к увеличению объема сбыта не только в текущем периоде, но и в следующем (рис. 21).

Аналогичное влияние оказывают затраты и на другие инструменты маркетинга.

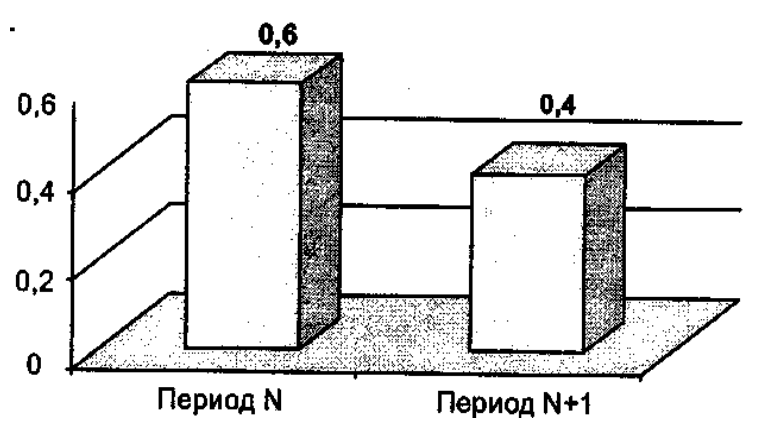

Рис. 21. Эффективность рекламы в периоде N

Объем затрат на рекламу определяется в зависимости от оборота предыдущего периода **по каждому рынку и продукту отдельно**. Предполагается, что затраты на рекламу, превышающие 9% от оборота предыдущего периода, являются неэффективными, так как влияние рекламы на сбыт достигает насыщения. Минимум затрат на рекламу равен 0, т.е. допускается вообще не рекламировать продукцию.

**Организация сервиса.** Организация сервиса предполагает предпродажную подготовку и послепродажное обслуживание продукции, создание сети фирменных магазинов, торговых представительств предприятия на отдельных рынках, а также гарантийных ремонтных мастерских. Затраты на сервис рассчитывают по каждому рынку в отдельности, независимо от продуктов.

**Временнóе влияние сервиса** предполагает отдачу в текущем периоде 0,5 затрат на сервис и в следующем периоде – 0,6 от суммы, затраченной в текущем. Следует обратить внимание, что коэффициент временного влияния показывает не разделение текущих затрат на два периода, а лишь степень их влияния на увеличение сбыта. В отличие от рекламы, затраты на сервис являются более долговременными (рис. 22).

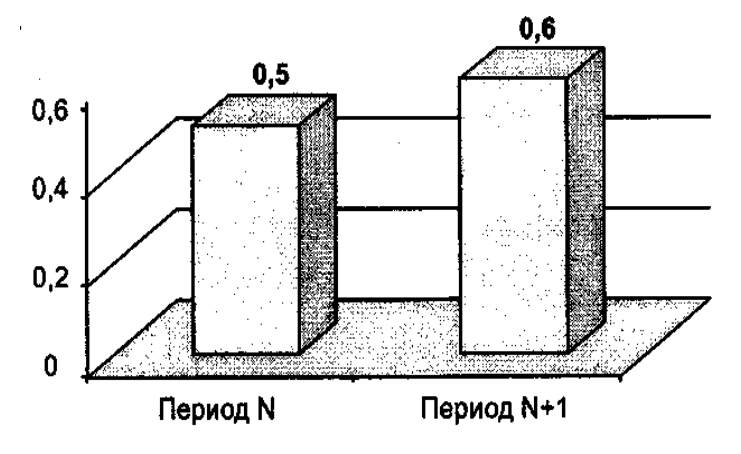

Рис. 22. Эффективность затрат на сервис

Затраты на сервис не должны быть меньше 2 млн руб. **по каждому рынку**, так как предприятие обязано хотя бы в минимальном объеме оказывать услуги своим клиентам, максимальные же затраты не должны превышать 10% от оборота по данному рынку по всем продуктам.

**Научные исследования.** Планирование исследований и внедрения «ноу-хау» включает проведение научных исследований по совершенствованию оборудования, материалов и технологических процессов, контроль технологических процессов, разработку новых видов продукции и маркетинговые исследования.

Продукцию высокого качества можно реализовать по более высокой цене, что не отразится на объемах сбыта. Затраты на исследования способствуют снижению издержек производства вследствие повышения производительности труда, освоения новых производственных процессов. Временной коэффициент исследований в деловой игре установлен в 0,4 для текущего периода (влияние сразу) и 0,8 для следующего (влияние позже) (рис. 23).

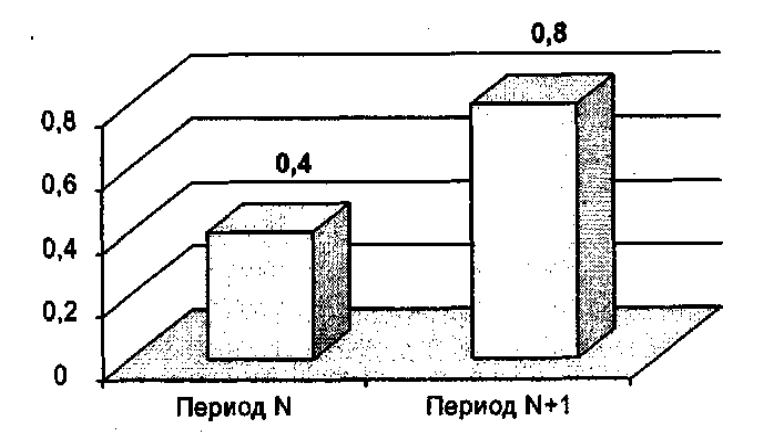

Рис. 23. Эффективность затрат на исследования

Инвестиции в исследования как инструмент маркетинга предполагают отдачу в виде увеличения спроса на продукцию в течение длительного времени.

**Качество продукции.** Следует также отметить, что влияние затрат на исследования на оценку качества продукции потребителем зависит от затрат предприятий-конкурентов. При увеличении общих по отрасли затрат на исследования требования потребителя к качеству продукции будут повышаться.

Качество продукции оценивается потребителем по пятибалльной шкале:

– очень хорошее;

– хорошее;

– удовлетворительное;

– менее удовлетворительное;

– покупать не следует.

Необходимую информацию руководство предприятия получает из отчетов об исследовании рынка.

**Минимальные затраты на исследования по каждому продукту** не должны быть меньше 2 млн руб. Максимальные же затраты зависят от степени развития жизненного цикла продукта. Продукт 1, хорошо известный потребителю, допускает максимальные затраты на исследования в объеме 10% от оборота предыдущего периода по всем рынкам. Продукт 2 находится на стадии внедрения на рынок, и затраты на исследования по этому продукту могут составлять до 15% от оборота предыдущего периода. Продукт 3, находящийся на стадии внедрения, требует бóльших затрат на исследования: до 20% от оборота предыдущего периода.

Превышение максимальных эффективных затрат, как и в случае с рекламой и сервисом, не стимулирует сбыт продукции и, следовательно, приводит к снижению валовой прибыли после затрат на маркетинг.

**Специальное предложение.** Специальное предложение о поставках определенного вида продукции государству вводится в игру и аналогично получению государственного заказа реальным предприятием. Задача руководства предприятия – принять решение об участии в конкурсе по поставкам и указать цену специального предложения. Это решение нужно будет принимать в пятом периоде игры. Реализация продукции по специальным ценам не оказывает влияния на традиционный сбыт на рынках. Конкурс выигрывает предприятие, предложившее наименьшую цену. Однако эта цена не должна быть меньше себестоимости продукта, иначе предприятие будет получать убытки от этого продукта. Решение по участию в конкурсе принимается руководством каждого предприятия на основе данных о складских запасах готовой продукции, складских издержках, объемах выпуска и себестоимости продукции текущего периода. Если предложение о поставках по указанной цене принято, продукция будет вывезена с фабричного склада в начале следующего периода. Сумма денег за реализованную продукцию поступит на счет предприятия в конце периода.

#### **2.4.2. Подсистема «Производство»**

Производственную программу руководство предприятия выбирает с учетом планируемого сбыта продукции, складских остатков готовой продукции, она должна учитывать имеющиеся в наличии производственные ресурсы. В каждом периоде игры объемы производства ограничены имеющимся оборудованием, а в период отпусков – наличием персонала. Основным критерием эффективности управления производством является снижение затрат.

Производственная деятельность предприятия предполагает разработку функциональной стратегии, направленной на снижение издержек производства. Функциональная стратегия в области производства и общего управления предприятием должна обеспечивать снижение как переменных, так и постоянных затрат.

Можно выделить некоторые направления деятельности участников игры, обеспечивающие оптимизацию издержек и получение прибыли:

– снижение себестоимости продукции при увеличении объемов производства и увеличении инвестиций в исследования;

– снижение затрат на эксплуатацию оборудования;

– снижение административных расходов за счет использования реорганизации управления;

– снижение суммы переменных затрат на персонал за счет оптимизации социальной политики;

– снижение постоянных затрат на персонал (расходов на расстановку кадров);

– снижение суммы складских затрат.

Важной предпосылкой к достижению конкурентного преимущества при низкой себестоимости продукции является расширение объема сбыта и доли рынка предприятия. В условиях олигополии конкуренты могут в значительной степени подорвать любое преимущество, основанное на низких издержках, если будут снижать цены, стремясь к достижению определенных объемов реализации продукции и расширению доли рынка. Важным критерием в оценке деятельности предприятий остается прибыль.

**Закупка готовой продукции.** Наряду с собственным производством предприятие может покупать готовую продукцию. Предполагается, что закупленный товар обладает тем же качеством, что и собственная продукция, и реализуется на тех же условиях, что и произведенный на своем предприятии. Приобретение готовой продукции производится коммерческими агентами предприятия у других фирм (не у конкурентов), за пределами рынков, где предприятие реализует свою продукцию. При снижении объемов производства закупка готовой продукции может стать необходимым условием обеспечения сбыта и сохранения доли рынка. Фактически руководство предприятия вправе самостоятельно принять решение, покупать готовую продукцию или расширять собственное производство. Однако спекулятивной прибыли здесь не будет.

Поставка закупленной готовой продукции на склад осуществляется в следующем периоде после заказа. Таким образом, возможное снижение объемов производства и необходимость закупки готовой продукции следует планировать заранее. При закупке большой партии готовой продукции предприятие получает скидки с базовой цены (сконто поставщика).

**Закупки сырья.** Для производства каждого вида продукции требуется сырье двух типов, а также вспомогательные материалы. Сырье расходуется в различных объемах на единицу продукции каждого вида. Если имеющегося на складе сырья окажется недостаточно для обеспечения потребностей производства в текущем периоде, то недостающее количество компенсируется специальным срочным заказом, цена которого выше базовой на 40%, если руководитель не осуществит закупку. При долгосрочном планировании объемов производства для использования предоставляемых поставщиком скидок сырье может быть закуплено на несколько периодов вперед (табл. 3, 4).

Таблина 3

**Система скидок в зависимости от объема поставки сырья (тип 1)** 

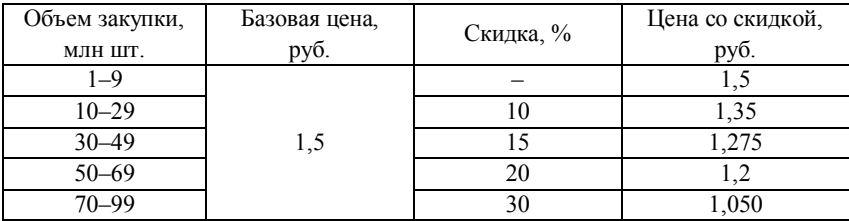

Т а б л и ц а 4

#### **Система скидок в зависимости от объема поставки сырья (тип 2)**

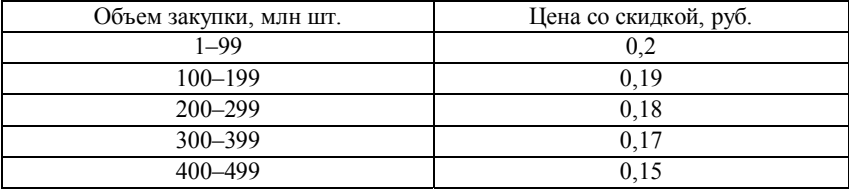

При этом следует учитывать ограниченность складских помещений. Собственный склад предприятия имеет объем в 200 млн объемных единиц. Для складирования одной единицы первого типа сырья требуется две объемные единицы, а второго – одна объемная единица. По мере необходимости арендуются дополнительные складские помещения по 20 млн объемных единиц каждое, с арендной стоимостью 0,1 млн руб. за одно помещение. Стоимость арендного склада рассчитывается на конец текущего периода и увеличивает общую сумму постоянных затрат.

**Транспортировка продукции на рынки 2 и 3.** Расходы на транспортировку определяются в соответствии с планируемыми объемами сбыта продукции на удаленных рынках. Не предусмотрено перераспределение уже отправленной на рынок 2, 3 продукции между другими рынками, она должна быть реализована на том рынке, куда была доставлена. Если по какой-либо причине объем сбыта на данном рынке превысит объем отгруженной продукции, предприятие может потерять долю рынка, а конкуренты получат дополнительные возможности для сбыта. Расходы на транспортировку рассчитываются в соответствии с транспортными тарифами.

**Оборудование.** Для производства продукции каждого наименования используется оборудование трех видов с различными производственными мощностями. Каждый вид оборудования характеризуется максимальной мощностью, которой он достигает при полной загрузке (коэффициент эксплуатационной мощности = 100%). Каждый из станков одного вида имеет следующую максимальную мощность в условных единицах мощности:

– станок вида 1: 3,0 млн ед. мощности;

– станок вида 2: 1,0 млн ед. мощности;

– станок вида 3: 0,3 млн ед. мощности.

Для производства одной единицы продукции необходимы все три вида оборудования. Сколько единиц мощности каждого вида оборудования затрачивается на изготовление одного изделия, показывают коэффициенты производительности оборудования.

**Затраты на эксплуатацию оборудования** определяются в соответствии с его загрузкой. В то же время затраты на эксплуатацию есть доля от общего износа (амортизации) оборудования. Чем дольше работает станок, тем выше затраты на обслуживание (инструмент, энергоресурсы) и поддержание его в технически исправном состоянии. Величина затрат на эксплуатацию оборудования рассчитывается в процентах от общей амортизации и составляет от 30 до 50 промилле.

Состояние оборудования, соответствующее исходной ситуации игры, отражено в Производственном отчете за период 0. Каждый вновь приобретаемый станок эксплуатируется в течение 20 периодов. Амортизация начисляется линейно, на протяжении 20 периодов с начала эксплуатации. По окончании технического срока эксплуатации станок должен быть заменен новым, в противном случае производственных мощностей может оказаться недостаточно для выполнения производственной программы (кроме случаев сокращения объемов производства).

При заказе одновременно двух и более станков одного вида предприятие получает скидку:

– при покупке 2-го станка – 5%;

– при покупке 3-го станка – 10%;

– …

– при покупке 9-го станка – 40% от его стоимости.

Срок поставки заказанного оборудования составляет 3 месяца (период 1), таким образом, эксплуатация нового оборудования начинается **в следующем** после заказа периоде. Оплата покупки производится также в следующем после заказа периоде, т.е. по факту поставки.

Оборудование может быть **утилизировано (продано)** до окончания технического срока эксплуатации за 75% от его остаточной балансовой стоимости. За один период может быть утилизирован только один станок каждого вида, при этом указывается его порядковый номер. Руководство предприятия самостоятельно определяет, когда и в каком количестве закупать оборудование взамен выбывшего или проданного. При этом следует учитывать, что проданное оборудование выбывает уже в начале текущего периода, а вновь закупленное поступает лишь в следующем после заказа периоде. При нехватке оборудования для выполнения производственной программы в запланированном объеме производится сначала продукт 1, потом продукт 2, затем продукт 3.

**Найм и увольнение персонала.** Квалифицированные и вспомогательные рабочие составляют производственные бригады, каждая из которых за смену выпускает разное количество продукции различных наименований.

Производительность бригад повышается по мере накопления опыта, при этом состав коллективов не меняется. Необходимое количество персонала рассчитывается в соответствии с планом производства.
Помимо заработной платы занятым в производстве работникам, предприятие несет *издержки, связанные с избытком или недостатком персонала*:

– не занятые в производстве работники получают заработную плату в полном объеме;

– при недостатке рабочей силы привлекаются временные работники сроком на один период.

При недостатке рабочей силы персонал можно нанимать. Ограничений количества нанимаемых в течение одного периода работников не установлено. Вновь нанятые квалифицированные работники не нуждаются в дополнительном обучении и приступают к работе в текущем периоде. Вновь нанятые вспомогательные работники в первом периоде своей деятельности проходят обучение на рабочем месте, получая заработную плату в полном объеме. При этом производительность их труда в период обучения составляет лишь 50% от нормативной.

При излишках рабочей силы персонал может быть уволен, но количество увольняемых работников каждой категории не должно превышать 150 человек в период. Увольняемые работники покидают предприятие в начале периода. При найме и увольнении персонала предприятие несет *дополнительные издержки*. Каждому увольняемому работнику выплачивается компенсация, найм персонала также связан с расходами на проведение рекламной кампании и организации новых рабочих мест. Работникам, покидающим предприятие по собственному желанию (вследствие естественной текучести кадров), пособия не выплачиваются.

Один раз в год (периоды 3, 7, 11 и т.д.) персонал имеет отпуск сроком 1 месяц (1/3 периода) с выплатой *отпускных пособий* в размере полной заработной платы. В этих периодах ощущается недостаток рабочей силы, что приводит к снижению производства на 1/3 или выполнению производственной программы за счет привлеченных работников. Наилучшим вариантом решения здесь является не манипуляции с наймом дополнительных работников, а компенсация снижения объемов производства путем создания соответствующего запаса за счет покупки аналогичной продукции и сохранения доли рынка.

**Социальные инвестиции.** Социальные расходы в деловой игре «Стратегия и тактика управления бизнесом» представляют собой аналог обязательных для каждого реального предприятия социальных платежей. Часть этой суммы направляется предприятием на улучшение условий труда и отдыха персонала. Увеличение социальных расходов способствует снижению текучести кадров и заболеваемости работников и, следовательно, снижению издержек по найму, оплате труда временных работников и оплате листов временной нетрудоспособности. Минимальные размеры социальных расходов составляют 28% от заработной платы; максимальные – 60%. Ставка социальных расходов не должна изменяться более чем на 2% по сравнению с предыдущим периодом игры.

Таким образом, нельзя спровоцировать массовые увольнения при сокращении производства за счет резкого снижения ставки социальных расходов. Тем не менее изменение размеров социальных расходов в течение игры способствует изменению потребности в найме и увольнении работников и сокращению постоянных затрат на персонал.

## **2.4.3. Подсистема «Финансы»**

Кроме принятия решений в подсистемах «Маркетинг» и «Производство», необходимо осуществлять общее руководство предприятием. В деловой игре такое руководство предполагает изучение состояния дел в отрасли (исследования рынка) и совершенствование самой структуры управления предприятием. Одновременно принимаются решения по использованию финансовых ресурсов, прогнозируются возможные результаты деятельности предприятия. Такую информацию дают отчеты предприятия, которые обновляются после каждого периода.

**Исследования рынка.** Руководство предприятия может заказать необходимую для анализа результатов деятельности конкурентов информацию у фирм, занимающихся исследованиями рынка. Информация представлена в отчетах.

**Основной отчет** содержит сведения о ценах, качестве продукции, прибыли, доле рынка и курсах акций предприятия и его конкурентов.

**Дополнительные отчеты 2 и 3** содержат данные о средних по отрасли затратах на маркетинг и сбыте и обороте предприятийконкурентов по рынкам и продуктам.

Заказ отчетов производится в каждом периоде игры. Стоимость отчетов:

– основной отчет 0,05 млн руб.;

– дополнительный отчет 20,25 млн руб.;

– дополнительный отчет 30,5 млн руб.;

учитывается при планировании издержек в статье *«Прочие производственные издержки»*.

**Рационализация управления.** Цель проведения рационализации – снижение издержек управления, которые не имеют постоянной величины и зависят от объема оборота и численности персонала:

– при обороте до 100 млн руб. – 4 млн руб.;

– при обороте от 100 до 125 млн руб. – 5 млн руб.;

– при обороте от 125 до 150 и выше – 7 млн руб.;

плюс 1 млн руб. на каждую занятую в производстве тысячу работников.

В любом периоде игры можно предпринимать только один из двух видов рационализации. Принятая рационализация действует до конца игры, т.е. один и тот же ее вид дважды применять не рекомендуется.

**Совершенствование организационной структуры предприятия.** Мероприятия по совершенствованию организационной структуры предприятия позволяют в каждом из последующих периодов, включая планируемый, снизить издержки управления на 2% по сравнению с их величиной при старой организационной структуре. Затраты на проведение таких мероприятий составляют

0,25 млн руб., выплачиваемых в начале планируемого периода. Этот же вид рационализации предусматривает в дальнейшем выполнение расчета прибыли от реализации отдельных продуктов. Результаты расчета отображаются в отчетах предприятия.

**Внедрение автоматизированной системы управления.** Этот вид рационализации управления предполагает внедрение системы автоматизированного управления, арендная плата за которую составляет 0,5 млн руб. в период. Система начинает функционировать через один период, необходимый для ее освоения, деньги выплачиваются в каждом периоде по окончании освоения. После этого издержки управления в последующих периодах снизятся на 10% по сравнению с их величиной без внедрения системы автоматизированного управления.

Использование автоматизированной системы управления к тому же предоставляет возможность просмотра графических диаграмм, отражающих динамику изменения основных показателей деятельности предприятия. Стоимость мер рационализации учитывается как *«Прочие производственные издержки»*.

Если в процессе игры два вида рационализации проводятся последовательно друг за другом (например, первый вид – в первом периоде, второй – во втором), то издержки управления в последующих периодах снижаются на  $10 + 2 = 12\%$  по сравнению с издержками, которые имело бы предприятие без проведения рационализации.

**Управление финансами.** Управление финансами предполагает, прежде всего, контроль выплат за приобретенные ресурсы и поступлений от реализации продукции. В деловой игре, как и на реальном предприятии, поступления и выплаты не совпадают по времени. Для бесперебойной работы предприятия недостаток денежных средств покрывается за счет привлечения кредитов.

Однако свободные денежные средства могут быть помещены на банковский депозит. С полученной по итогам деятельности предприятия за год прибыли уплачиваются налоги в бюджет. Часть прибыли может быть распределена между акционерами (выплата дивидендов). Эти и другие аспекты финансовой деятельности предприятия охватывает подсистема «Финансы». Для определения доходов и издержек, связанных с финансовой деятельностью предприятия, в деловой игре, как и в реальности, установлены фиксированные процентные ставки (в год):

– учетная ставка 6%;

– ставка банковского процента 7%;

– доход по государственным облигациям 9%.

На основании этих ставок рассчитываются проценты по вкладам (доход от финансовых инвестиций) и процентные ставки по каждому из видов кредитов.

**Платежное поведение.** *Платежное поведение* – сроки и условия оплаты поставок сырья и готовой продукции, а также дебиторской задолженности клиентов – определены в деловой игре четырьмя видами платежей (табл. 5).

Т а б л и ц а 5

## **Условия оплаты при различных вариантах платежного поведения**

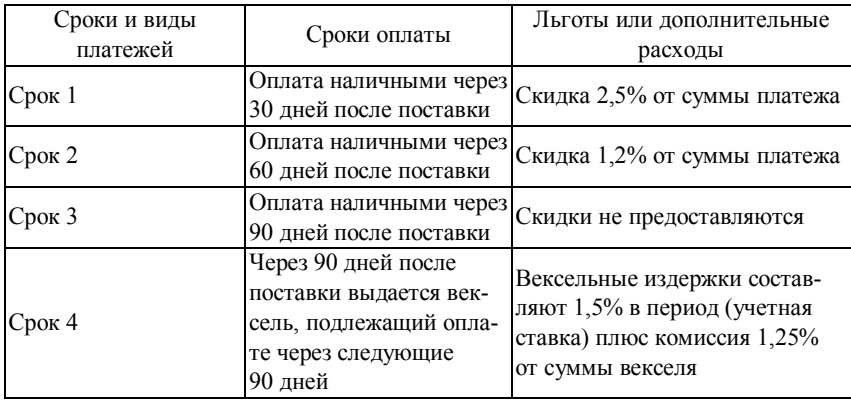

Общая сумма платежа (100%) распределяется между четырьмя возможными сроками.

В соответствии с заданными соотношениями (платежное поведение клиентов и собственное платежное поведение предприятия) в каждом периоде игры определяются суммы поступлений из оборота (оплата покупателями реализованной продукции) и суммы выплат за закупаемые сырье и готовую продукцию (расчеты предприятия с поставщиками).

*Собственное платежное поведение* определяет сроки и условия платежа при закупке сырья, вспомогательных материалов и готовой продукции.

Руководство предприятия самостоятельно определяет свое платежное поведение в каждом периоде игры, предварительно проанализировав возможные варианты. Распределение всей суммы платежей (100%) по четырем возможным срокам позволяет оптимизировать выплаты текущего периода.

**Заемное финансирование.** В деловой игре «Стратегия и тактика управления бизнесом» предприятие может использовать как краткосрочные кредиты, так и долгосрочные, в зависимости от целей привлечения заемных финансовых средств и долгосрочных планов развития предприятия.

*Краткосрочная кредитная линия.* Для финансирования текущих выплат периода руководство предприятия может заказать в банке кредитную линию. Объемы кредитной линии не ограничены. За пользование кредитной линией предприятие уплачивает 14% в год (3,5% в период), что на 8% выше учетной ставки, условно установленной Центральным банком. Объем кредитной линии определяется в каждом периоде игры в соответствии с запланированными текущими поступлениями и выплатами. В случае если кредитная линия не была целиком использована, предприятие выплачивает банку комиссионные: 1% в период с суммы неиспользованного кредита.

Если всех поступлений текущего периода, включая заказанную кредитную линию, оказалось недостаточно для финансирования всех текущих выплат, предприятию будет предоставлен срочный кредит (*овердрафт*). Проценты за пользование овердрафтом превышают учетную ставку на 14% и составляют 20% в год (5% в период).

Возврат всех краткосрочных кредитов (включая овердрафт) и выплата процентов и комиссионных осуществляются в начале следующего периода. Тщательное планирование текущих поступлений и выплат каждого периода позволяет участникам игры сократить издержки финансирования, связанные с выплатой процентов за все виды краткосрочных кредитов.

*Долгосрочный кредит.* Долгосрочные кредиты предприятие в деловой игре может получить на срок 20 периодов (5 лет). В исходной ситуации игры один долгосрочный кредит в сумме 30 млн руб*.* ранее уже был получен предприятием. Это льготный кредит, он используется на условиях выплаты 9% в год (2,25% в период). Остаток долга по этому кредиту в периоде 0 составляет 54 млн руб., кредит будет погашен через 18 периодов после начала игры.

Каждый следующий долгосрочный кредит будет предоставлен предприятию на условиях выплаты 12% в год (3% в период), что на 5% выше ставки банковского процента, установленной Центральным банком.

Каждому из кредитов в финансовой отчетности предприятия присваивается *порядковый номер*. За все время игры предприятие может получить максимум шесть долгосрочных кредитов (включая первый льготный кредит). Сумма заказанного долгосрочного кредита поступает на счет предприятия *в начале* текущего периода. 1/20 этой суммы плюс проценты на весь остаток долга предприятие выплачивает банку *в конце* каждого периода.

Если в распоряжении руководства предприятия есть свободные денежные средства, может быть принято решение *о досрочном погашении* одного из долгосрочных кредитов. При этом необходимо указать его номер и выплатить в текущем периоде остаток долга по этому кредиту полностью. Объемы долгосрочного заемного финансирования в каждом периоде игры определены в рамках установленного *кредитного лимита*:

**Кредитный лимит = 2 × Собственный капитал – (Сумма уже полученных долгосрочных кредитов + Сумма досрочно погашенных долгосрочных кредитов)** 

В случае если руководство предприятия заказало долгосрочный кредит в сумме, превышающей кредитный лимит, недостаток платежных средств в текущем периоде игры, как и в случае с недостаточной краткосрочной кредитной линией, будет компенсирован за счет овердрафта, подлежащего погашению уже в начале следующего периода.

Краткосрочные финансовые инвестиции. Доходы от финансовой деятельности в деловой игре могут быть получены в виде процентов на инвестированные в ценные бумаги денежные средства. Курс ценных бумаг будет повышаться в течение периода. Предполагается, что все ценные бумаги абсолютно ликвидны. Таким образом, предприятию гарантирован возврат инвестированных сумм в следующем периоде игры. Эффективность вложений в ценные бумаги определяется финансовым результатом. Доход от финансовых инвестиций должен превышать возможные издержки, связанные с финансовой деятельностью предприятия. Следовательно, финансовые инвестиции будут эффективны лишь в случае, когда в распоряжении предприятия есть свободные денежные средства. Руководство предприятия имеет возможность распределить инвестируемые суммы между тремя видами вкладов (табл. 6).

Таблица 6

| Вид финансо-<br>вых вложений | Объекты инвестирования                                                                           | Доходность                                                                                                    |
|------------------------------|--------------------------------------------------------------------------------------------------|----------------------------------------------------------------------------------------------------|
| Вклад 1                      | Размещение денег на банков-<br>ском депозите                                                     | 10% в год $(2,5%$ в период)                                                                                                    |
| Вклад 2                      | Ценные бумаги, которые<br>котируются на бирже. Курс<br>ценных бумаг изменяется в<br>течение игры | Может достигать максимум 20% в<br>год (5% в период), но опыт пока-<br>зывает, что наиболее вероятное<br>увеличение курса - 10% в год<br>(2,5% в период) |
| Вклад 3                      | Ценные бумаги, которые<br>котируются на бирже. Курс<br>ценных бумаг изменяется в<br>течение игры | Может вырасти максимум до 28% в<br>год (7% в период), но наиболее<br>вероятное увеличение - 8% в год<br>(2% в период)                                   |

Возможные варианты вкладов и получения дохода от финансовых вложений

Проценты на все виды вкладов поступают в распоряжение предприятия в текущем периоде игры, возврат вложенных сумм осуществляется в начале следующего периода.

## 2.5. Процесс использования окна планирования

Ценосбытовая функция (ЦС-функция). В данном окне выставляются значения сервиса, исследований и рекламы по каждому продукту-рынку.

При использовании заданного процента ранее рассчитанная сумма вносится в соответствующее поле или же можно выставлять значения методом подбора (ориентируясь на изменения ЦСфункции). При определении значений методом подбора следует помнить, что ЦС-функция рассчитывается на основе данных прошлого периода.

Также в этом окне можно оценить объем сбыта в зависимости от установленной цены (при этом следует также учитывать замечание о расчете на основе результатов прошлого периода). Обязательно нажимать кнопку Принять для сохранения внесенных изменений. Уже было отмечено, что в практикуме используется олигополистический рынок, следовательно, студентам известен график функции спроса, он имеет форму ломаной линии (Микроэкономика) (рис. 24).

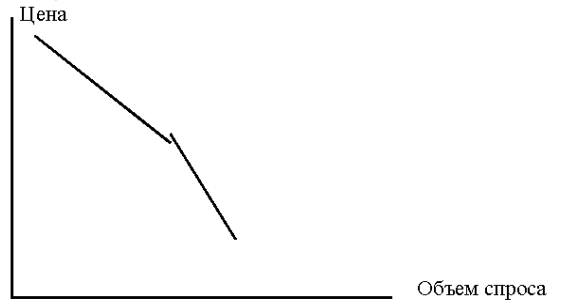

Рис. 24. Кривая спроса 1

Из данной зависимости видно, что ни одному участнику рынка невыгодно ни понижать цену, ни повышать цену, следовательно, надо выбирать цену, ориентированную на точку перелома. Но возможна и другая ситуация, когда кривая спроса имеет иной вид (рис. 25).

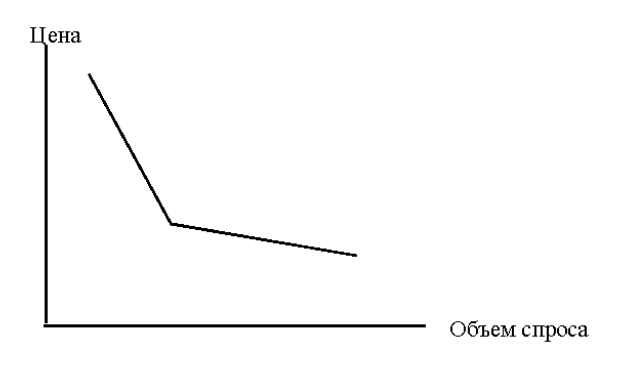

Рис. 25. Кривая спроса 2

В этом случае предприятие находится в более предпочтительной ситуации. Можно повышать цены, что приведет к незначительной потере покупателей, и снижать цены, что приведет к увеличению числа покупателей. Если же все предприятия на рынке имеют одинаковые зависимости цены от объема сбыта, то появляется область, на которой можно действовать как монополист (область 2) (рис. 26).

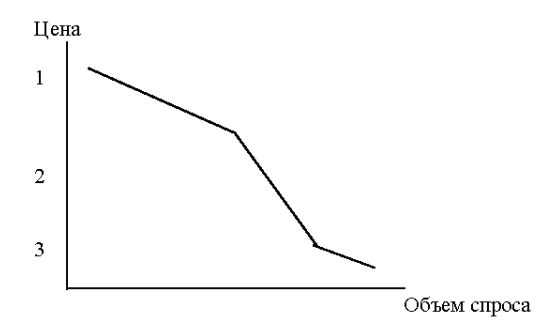

Рис. 26. Кривая спроса 3

Именно такая ситуация является исходной в деловой игре, а значит, решения надо принимать, ориентируясь на область 2, там, где изменение цен не вызовет значительных изменений (падения) спроса на вашу продукцию.

**Параметры тест-продажи.** Здесь устанавливаются цены периода, а также возможно изменить допустимую погрешность при вычислении. Последнее позволяет увеличить разницу между максимально и минимально возможным сбытом. Помните, что финансовый результат считается по верхней (т.е. максимальной) границе сбыта.

**Результаты тест-продажи.** Содержат информацию о старом сбыте и прогнозах сбыта на этот период по каждому товару-рынку. Если вас не удовлетворяют объемы продаж, то можно вернуться к предыдущему окну планирования и изменить цены (или затраты на маркетинг).

**Производство.** В данном окне следует сделать следующее:

– установить план на производство продуктов. При этом следует учитывать загрузку оборудования, так как ставка на эксплуатационные расходы берется максимальная по трем видам оборудования;

– установить ставку социальных расходов; максимальное изменение за период – 2%;

– утилизировать излишнее оборудование (по одному станку каждого вида);

– закупить сырье в зависимости от выбранной стратегии (заказываете на один период, на полгода, на 9 месяцев, на год).

**Наем персонала.** Прежде всего необходимо убедиться, что данный период не является периодом отпусков (3, 7, 11), так как в данных периодах персонала не хватает, и необходимо либо снизить производство, либо использовать сверхурочные работы (уменьшая требуемый наем персонала до нуля), либо нанимать персонал. Последнее следует делать только в случае планирования в дальнейшем расширения производства.

Транспортировка. Здесь мы распределяем товар между рынками. Делая это, необходимо исходить из следующего:

- прогнозируемый объем сбыта часто не совпадает с реальным. Это происходит из-за того, что на рынке меняется ценовая ситуация, меняются маркетинговые затраты, меняются объемы сбыта из-за ошибок конкурентов. Поэтому возможно неполучение прибыли из-за нехватки продукта на рынках;

- транспортировка продукта увеличивает его себестоимость, а, значит, возрастают издержки на складирование продукции (4% от себестоимости продукта). Значит, выставляя значения страхового запаса на рынке, необходимо исходить из вашего решения о том, сколько товара должно оставаться на рынке в конце периода, т.е. вам необходимо определиться, на издержки по хранению какого количества товара вы согласны.

# 2.6. Оценка результата деятельности предприятия

Оценка результата деятельности предприятия - это аналитическая процедура, где количественная информация дает возможность сделать качественные выводы. Исходя из отечественного и мирового опыта, оценка результатов деятельности может проволиться:

- на основе системы показателей;

- через один из показателей (например, прибыль);

- на основе одного интегрированного показателя, который является взвешенной суммой частных показателей;

- путем определения степени соответствия фактического развития предприятия предварительно разработанному сценарию и нелям.

При анализе отчетов следует ответить на вопросы:

- кто из конкурентов занимает наибольшую долю рынка (является лидером);

– каким образом было достигнуто это преимущество (за счет активной рекламной кампании, низких цен, высокого уровня сервиса, повышения качества продукции);

– соответствует ли уровень цен конкурентов их маркетинговым затратам (при завоевании большой доли рынка при низких ценах можно ожидать повышения цен предприятием-лидером);

– каковы общие тенденции изменения цен конкурентами (следуют ли конкуренты за предприятием, повышающим или понижающим цену);

– получает ли предприятие-лидер отдачу в виде увеличения прибыли (большая доля рынка может быть завоевана путем высоких маркетинговых и производственных затрат);

– какую оценку качества продукции конкурентов дают покупатели и каков общий по отрасли объем затрат на исследования;

– каких маневров со стороны конкурентов можно ожидать в ближайшем будущем;

– какое из предприятий является ближайшим конкурентом с точки зрения его возможной маркетинговой стратегии?

# **2.6.1. Методика анализа текущих отчетов при принятии решения**

**1. Решения – Маркетинг.** 

## **2. Решения – Производство.**

## **3. Решение – Финансы.**

Данные отчеты содержат информацию о принятых вами решениях в предыдущем периоде. Результаты. Это первая просматриваемая нами страница. Прежде всего, необходимо обращать внимание на следующие пункты:

1) **индекс цен.** Позволяет сделать экспресс-анализ выполнения составленного прогноза по ценам, путем изучения динамики показателя.

2) **цены (покупные товары, сырье, оборудование).** Позволяют определить минимальные цены, по которым продавать закупленные товары можно с нулевой рентабельностью. Также можно оценить затраты на оборудование при его обновлении

– **расчет прибыли от реализации «Продукт 1»;** 

– **расчет прибыли от реализации «Продукт 2»;** 

– **расчет прибыли от реализации «Продукт 3».** 

В данных трех отчетах основное внимание необходимо уделять следующему:

**Валовая прибыль на единицу** позволяет определить рентабельность продаж и оценить возможность снижения цен при планировании захвата рынка или вынести решение о повышении цен при слишком маленькой прибыли продукта, или же вынести решение о снижении маркетинговых затрат.

Валовая прибыль продукта – оценить прибыльность продукта и на основе этого оценить эффективность действия предприятия. Но при этом обязательно надо делать поправку на стратегию, так как она может предусматривать низкую валовую прибыль на начальном этапе при резком ее возрастании в последующих периодах.

**Расчет прибыли от реализации на рынках**. При наличии времени можно оценить эффективность затрат на сервис. (Но более удобный инструмент анализа эффективности маркетинговых затрат – графики.)

**Суммарная прибыль от реализации.** По данному отчету можно оценить структуры издержек производимого продукта. Так же в нем находятся данные о прибыли продаж по специальному предложению.

**Статистика сбыта.** В данном отчете содержится информация о количестве продаж по каждому товару на каждом рынке. На основе данного отчета можно:

– понять пропорциональность сбыта по рынкам, хотя данные пропорции могут меняться; это происходит при ошибках конкурентов или при направленной на это их стратегии (последнее легко отследить);

– рассчитать затраты на рекламу (с использованием ценовосбытовой функции) исходя из оборота по каждому продукту на каждом рынке;

– рассчитать затраты на сервис исходя из оборота по каждому рынку в целом;

– рассчитать затраты на исследования исходя из оборота по каждому Продукту в целом;

– проанализировать отличия запланированных продаж от его реального значения.

**Исследование рынка – Основной отчет – Цены на продукцию.** 

**Исследование рынка – Основной отчет – Доля рынка.** На основе двух данных отчетов строится описание существующей на рынке ситуации, а также прогноз данной ситуации на следующий период:

– определяем лидера (max) по ценам и предприятие с наименьшими ценами;

– определяем различие прогноза прошлого периода с реальной обстановкой и делаем соответствующие выводы;

– строим прогноз ценового поведения конкурентов на следующий период.

## **Исследование рынка – Основной отчет – Оценка качества.**

**Оценка качества продукции** позволяет грубо оценить затраты предприятий на исследования (действует только, если затраты ниже определенного уровня).

**Прибыль** позволяет узнать прибыль, полученную предприятиями в данном периоде, а также прибыль за все периоды. Последнее особенно важно в периоды выплат дивидендов (1, 5, 9, 13).

**Фундаментальный анализ** позволяет примерно определить положение вашего предприятия по Z-показателю, а также дает возможность рассчитать точные значения балансов предприятий.

**Исследование рынка – Дополнительный отчет 2.** На основе этого отчета можно определить следующие моменты:

1) реклама (не использовалось), сервис, исследования – изменение затрат на маркетинг всеми предприятиями, исключая наше.

2) сбыт – в динамике оценить изменение сбыта продукта на каждом рынке (в динамике) и на основе этого оценить изменение объема рынков.

## **Производственный отчет**

**Производственный отчет – Картотека оборудования – Вид 1.** 

**Производственный отчет – Картотека оборудования – Вид 2.**

## **Производственный отчет – Картотека оборудования – Вид 3.**

На основе этих трех отчетов отслеживается процесс обновления оборудования, а также отслеживается ситуация с окончанием времени эксплуатации станков.

**Производственный отчет – Кадровые изменения – Расходы на персонал.** Отслеживается ситуация с текучестью персонала.

**Производственный отчет – Готовая продукция и товары.** Этот отчет позволяет определить:

**– готовую продукцию и товары (остаток)** – остаток продукции на рынках (если остаток нулевой, то не хватило продукции и следует сделать соответствующую поправку при планировании);

– **себестоимость полные и частичные издержки** – дает возможность определить безубыточный уровень цены.

**Финансовый отчет – Отчет о движении денежных средств.**  Содержит суммы выплат по налогам, выплаты процентов по долгосрочным и краткосрочным кредитам.

## **Финансовый отчет – Платежное поведение:**

– платежное поведение клиентов – распределение по срокам выплат ваших клиентов (в течение игры не меняются);

– краткосрочные финансовые инвестиции – ваши вложения в краткосрочные финансовые инвестиции, значения процента по ним и сумма выплат процентов;

– процентные ставки к оплате кредитов (в течение игры не меняются);

– долгосрочные кредиты – количество (максимально шесть), сумма и срок погашения каждого кредита.

**Баланс.** Следует особенно обращать внимание на следующие пункты:

– собственный капитал;

– совокупные активы;

– стоимость готовой продукции;

– долгосрочные кредиты;

– краткосрочные кредиты;

– овердрафт.

## **Отчет о финансовых результатах:**

– совокупная прибыль периодов – позволяет определить максимальную сумму выплат дивидендов (периоды 1, 5, 9, 13);

– налог на прибыль – показывает сумму выплат налогов за текущий год при отказе от выплат дивидендов. В случае выплат дивидендов налог уменьшается.

**Калькуляция себестоимости продукции.** Содержит полную структуру издержек производства (с учетом покупных товаров), а также позволяет узнать суммы затрат на управление, склад, прочие производственные издержки.

# **2.6.2. Итоговая оценка результатов управления виртуальным предприятием**

Результат деятельности каждого отдельного предприятия в условиях компьютерной модели, как и в реальной жизни, будет в значительной степени зависеть от поведения конкурентов, от своевременной и правильной оценки участниками игры перспектив развития собственного предприятия при реализации намеченных краткосрочных целей. При проведении практических занятий с использованием деловой игры «Стратегия и тактика управления бизнесом» следует обращать внимание, прежде всего, на достижение плановых экономических показателей деятельности предприятия, обеспечение прибыльности, финансовой устойчивости, развития предприятия в рамках выбранной долгосрочной стратегии. Например, стремясь к завоеванию высокой доли рынка по одному

или нескольким продуктам, руководство предприятия не должно упускать из виду главной цели - получение прибыли. Наоборот, высокие показатели общей прибыли и рентабельности оборота и капитала в конце игры не должны быть достигнуты путем сокрашения активов предприятия.

Конкретные количественные показатели, позволяющие оценить эффективность управления предприятием, могут быть определены преподавателем.

В деловой игре «Стратегия и тактика управления бизнесом» возможно использование показателя Z-счет Альтмана для оценки потенциального банкротства предприятия, а также интегрального комплексного показателя для ранжирования предприятий по финансовому состоянию. В данной деловой игре применяется модель Альтмана, позволяющая оценивать в целом уровень рисков по банкротству организации:

# $Z = 1,2A + 1,4B + 0,33C + 0,6 \text{ }\nexists + 1,0 \text{ }\nexists$

где A = оборотный капитал/актив; B = нераспределенная прибыль/актив; С = прибыль от продаж/актив (экономическая рентабельность); Д = рыночная стоимость предприятия/сумма задолженности; Е = выручка от реализации/актив (коэффициент трансформации).

Каждое предприятие должно стремиться достичь наибольшего Z-показателя. Показателями успешности в принятии управленческих решений является пороговое значение Z-показателя модели Альтмана 2,68. Кроме того, будет учитываться состояние денежного потока бизнеса.

В процессе игры, после каждого раунда (3 месяца управления предприятием), обсуждаются состояние предприятий на рынках, ошибки, допущенные при принятии управленческих решений. Результаты управления и состояния предприятий имеют не только количественное представление, но и графическое (рис. 27).

Для анализа результатов периода необходимо хорошо представлять, в рамках осуществления какой стратегии принимались текущие решения, какие краткосрочные и долгосрочные цели преследовались руководством предприятия, какие показатели деятельности предприятия были выбраны в качестве приоритетных (рис. 28).

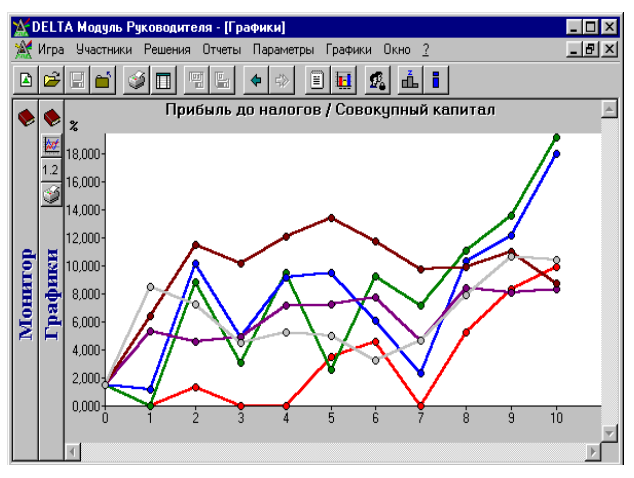

Рис. 27. Графическое представление одного из показателей финансового промежуточного состояния бизнеса по предприятиям и в динамике

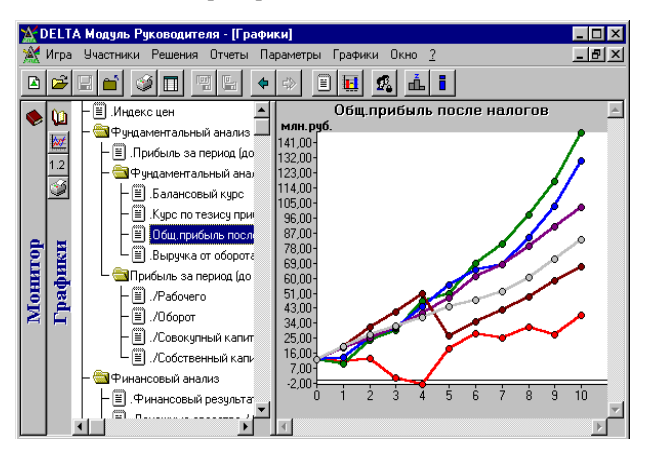

Рис. 28. График одного из показателей, характеризующих итоговое финансовое состояние бизнеса по конкурирующим предприятиям, работающим на одном рынке

Необходимо задать себе вопросы: каковы причины отклонения значений отдельных показателей от запланированных, насколько последовательно и успешно реализуется выбранная стратегия, каково положение фирмы среди конкурентов и шансы на успех при сохранении выбранной стратегии, ее корректировке или изменении.

# Заключение

Несмотря на ограниченное количество параметров, управление предприятием в условиях компьютерной модели - это комплексный процесс, требующий системного подхода к принятию решений. Деловая игра позволяет проследить последствия принимаемых решений на протяжении нескольких лет функционирования виртуального предприятия. Участники игры получают навыки анализа рыночной ситуации, учатся оценивать собственные силы и использовать все возможности для повышения эффективности деятельности предприятия в условиях конкуренции.

Использование финансовых показателей для оценки деятельности в деловой игре содействует развитию аналитических способностей участников игры, формирует экономически целесообразное поведение при принятии управленческих решений. Компьютерная имитационная модель предоставляет широкие возможности по созданию новых экономических ситуаций. Увлекательная атмосфера соревнования, возникающая при использовании деловой игры в учебном процессе, повышает заинтересованность студентов в приобретении новых профессиональных знаний, необходимых для экономической практики.

### **Список источников**

- 1. Андрианов Д.Л., Балаш М.Н., Косвинцев К.Л. и др. Имитационное моделирование и сценарный подход в системах поддержки принятия решений. URL: http://vasilievaa.narod.ru
- 2. Бизнес-симуляции и деловые игры. URL: https://games4business.ru/ articles/biznes-simulyacii
- 3. Бизнес-симуляция: цели, виды и суть технологии // Директор по персоналу: практический журнал по управлению человеческими ресурсами. URL: https://www.hr-director.ru/article/67005-biznes-simulyatsiyatseli-vidy-18-m2
- 4. Бизнес-симуляции. Имитационные игры: от теории к практике. URL: https://hr-portal.ru/article/biznes-simulyacii-imitacionnye-igry-ot-teorii-kpraktike
- 5. Биография Конфуция. URL: https://biographe.ru/politiki/konfutsij
- 6. Бузаков А.С., Рогозин В.А., Догадин А.В., Долматов М.А., Плотников А.М. Имитационное моделирование как инструмент анализа и оценки выполнимости перспективных производственных программ судоверфи // Машиностроение и смежные отрасли. 2014. № 1 (85). С. 59–63.
- 7. Вдовенко З.В., Лукьянов О.В., Федоренко А.В. Особенности эффективного управления в промышленном секторе экономики // Транспортное дело России. 2010. № 3. С. 119–121.
- 8. «Газпром нефть шельф» изучил возможности оптимизации логистической системы платформы «Приразломная». URL: https://nangs.org/news/upstream/gazprom-neft-shelf-izuchil-vozmozhnostioptimizatsii-logisticheskoj-sistemy-platformy-prirazlomnaya
- 9. Графическая модель проведения анализа на основе имитационного моделирования (метод Монте-Карло). Управление финансовым риском. URL: https://ppt-online.org/628715
- 10. Деловые симуляции и игры. URL: https://sberuniversity.ru/edutechclub/glossary/942/
- 11. Для чего используется метод Монте-Карло. URL: https://unionz.ru/articles/dlya-chego-ispolzuetsya-metod-monte-karlo.html
- 12. Елфимова И.Ф., Каруна С.Н. Разработка бизнес-плана создания нового предприятия. Деловая игра : учебно-методическое пособие. Воронеж : ВГТУ, 2015. 96 с.
- 13. Ермакова Н.Ю., Костюченко Т.Н., Вайцеховская С.С. и др. Деловая игра «Основы предпринимательства». Ставрополь : Аргус, 2014. 16 с.
- 14. Жданов Э.Р., Маликов Р.Ф., Хисматуллин Р.К. Компьютерное моделирование физических явлений и процессов методом Монте-Карло : учеб.-метод. пособие. Уфа : Изд-во БГПУ, 2005. 124 с.
- 15. Завгородняя А.В., Ямпольская Д.О. Маркетинговое планирование : учеб. пособие для бакалавриата и магистратуры. М. : Юрайт, 2018. 340 с. URL: http://www.biblio-online.ru/book/2F2859DE-39B3-48A2- B07B-AA549D2534B8
- 16. Звонарев С.В. Основы математического моделирования : учеб. пособие. Екатеринбург : Изд-во Урал. ун-та, 2019. 112 с.
- 17. Ильин Б.В. Прикладные задачи моделирования экономических процессов : практикум по самостоятельной работе для студентов направления подготовки 38.03.01 Экономика. Керчь, 2020. 70 с.
- 18. Как живут, умирают и возрождаются города. Системы динамики Джея Форрестера. URL: https://ongreenway.org/2015/12/
- 19. Каталевский Д.Ю., Суслов С.А. Имитационное моделирование в управлении сложными проектами // Проблемы теории и практики управления. 2022. № 2. С. 101–115.
- 20. Киселева М.В. Имитационное моделирование систем в среде AnyLogic : учеб.-метод. пособие. Екатеринбург : УГТУ – УПИ, 2009. 88 с.
- 21. Корпоративное обучение для цифрового мира. М. : Корпоративный университет Сбербанка, 2020. 235 с.
- 22. Котельников В.Ю. Новые бизнес-модели для новой эпохи быстрых перемен, движимых инновациями. М. : Эксмо, 2007. 96 с.
- 23. Куприяшкин А.Г. Основы моделирования систем : учеб. пособие. Норильск, 2015. 135 с.
- 24. Леви-Брюль Л. Первобытное мышление. Психология мышления / под ред. Ю.Б. Гиппенрейтер, В.В. Петухова. М. : Изд-во МГУ, 1980.  $C. 130 - 140$
- 25. Леонова Н.Л. Имитационное моделирование : конспект лекций. СПб., 2015. 94 с.
- 26. Маликов Р.Ф., Усманова А.Р. Практикум по дискретно-событийному моделированию сложных систем в среде GPSS-Studio. Уфа : Изд-во БГПУ, 2021. 395 с.
- 27. Мамажонова Г.Ю., Колобова О.Л., Яковлева М.Ф. Применение метода имитационного моделирования (метод Монте Карло) для управления рисками проекта // Материалы VIII Международной студенческой научной конференции «Студенческий научный форум». URL: https://scienceforum.ru/2016/article/2016028761
- 28. Мицель А.А. Математическое и имитационное моделирование экономических процессов : учеб. пособие. Томск : ТУСУР, 2021. 255 с. URL: https://edu.tusur.ru/publications
- 29. Методы системной динамики. URL: http://www.myshared.ru/ slide/1281701/
- 30. Мичасова О.В. Имитационное моделирование экономических систем : учеб.-метод. пособие. Н. Новгород : Нижегородский госуниверситет, 2014. 186 с.
- 31. Яковлева Е.Б. и др. Микроэкономика : учеб. и практикум для вузов. М. : Юрайт, 2023.
- 32. Моделирование методом Монте-Карло. URL: https://unionz.ru/articles/dlya-chego-primenyaetsya-modelirovanie-metodom-montekarlo.html
- 33. Нейлор Т. Машинные имитационные эксперименты с моделями экономических систем. М. : Мир, 1975. 502 с.
- 34. Стратегия развития судостроения до 2035 года. URL: http://www.morvesti.ru/news/1679/81242/
- 35. Основы имитационного моделирования : учеб.-метод. пособие / сост. О.И. Охрименко, С.В. Рубцов. Шахты : ИСОиП (филиал) ДГТУ, 2015. 57 с.
- 36. Патракеева О.Ю. Применение имитационного моделирования и сценарного подхода к анализу экономики приграничных регионов // Вестник Южного научного центра РАН. 2015. № 4. С. 69–76.
- 37. Пахолков Ю. Имитационное моделирование. URL: https://upread.ru/ art.php
- 38. Петрова Е.С. Имитационное моделирование бизнес-процессов предприятия: информационное обеспечение, современное состояние и перспективы развития // Модели, системы, сети в экономике, технике, природе и обществе. 2017. № 4 (24). C. 75–87.
- 39. Портер Майкл. Конкурентная стратегия : методика анализа отраслей и конкурентов / [науч. ред. О. Нижельская ; пер. И. Минервин]. М. : Альпина Паблишер, 2016. 452 с.
- 40. Постников В. Джей Форрестер человек, который увидел будущее. URL: https://proza.ru/2016/11/21/1891
- 41. Прохорова Е. Конус обучения. URL: https://www.b17.ru/blog/konus\_ obuchenia/
- 42. Развитие представлений об организации и ее бизнес-модели. URL: https://bstudy.net/700457/ekonomika/razvitie\_predstavleniy\_organizatsii\_b iznes modeli
- 43. Рудая И.Л. Стратегическая деловая игра «Никсдорф Дельта» : учеб. пособие. М., 2000. 128 с.
- 44. Савчук В.П. Стратегия + финансы : базовые знания для руководителей. М. : БИНОМ. Лаборатория знаний, 2017. 301 с.
- 45. Системная динамика, дискретно-событийное, агентное моделирование. URL: https://myslide.ru/presentation/skachat-sistemnaya-dinamika- diskretnosobytijnoe--agentnoe-modelirovanie
- 46. Системы имитационного моделирования. URL: https://new2.intuit.ru/ studies/professional\_skill\_improvements/10486/courses/723/lecture/
- 47. Создатель World Wide Web Тим Бернерс-Ли изменил мир, но сам остался прежним. URL: https://habr.com/ru/post/308546/
- 48. Степаненко Е. Виды моделирования и их классификация. URL: https://www.syl.ru/article/362035/vidyi-modelirovaniya-i-ih-klasifikatsiya
- 49. Существующие методологии имитационного моделирования. URL: https://focus-group.spb.ru/simulation-techniques/
- 50. ЧМК «Мечел» разработал компьютерную модель электросталеплавильного производства // Металлургический бюллетень Информационно-аналитический журнал. Январь. 2023. URL: https://www.metalbulletin.ru/journal/
- 51. Шимширт Н.Д. Стратегия и тактика управления бизнесом в условиях конкуренции. Томск : Издательский Дом ТГУ, 2019. 52 с.
- 52. Шингарев А.В. Построение бизнес-модели корпорации, ориентированной на развитие. 2002. URL: http://www.aup.ru/books/m74/3.htm
- 53. Эльберг М.С., Цыганков Н.С. Имитационное моделирование : учеб. пособие. Красноярск : Сиб. федер. ун-т, 2017. 128 с.
- 54. Graham R.G. Business games handbook: Publisher American Management Association, 1969. 480 р.
- 55. Dale E. Audiovisual methods in teaching. 3rd ed. New York : Dryden Press, 1969.
- 56. Faria A.J., Dickinson J.R. Simulation Gaming for Sales Management Training // Journal of Management Development. 1994. Vol. 13, № 1. Р. 47–59.
- 57. Lainema. Enhancing Organizational Business Process Perception Experiences from Constructing and Applying a Dynamic Business Simulation Game. Turku School of Economics, Series A-5, 2003. ISBN 951-564-139- X. URL: http://info.tse.fi/julkaisut/vk/Ae5\_2003.pdf
- 58. Larsen E., Lomi A. System Dynamics and the 'New Technology' for Organizational Decisions: From Mapping and Simulation to Learning and Understanding // European Management Journal. 1999. Vol. 17, № 2. Р. 117–119.
- 59. Lean J., Moizer J., Towler M., Abbey C. Simulations and games. URL: https://hal.science/hal-00571951
- 60. Simon H.A. Rationality in Psychology and Economics // The Journal of Business. 1986. Vol. 59. P. 209–220.

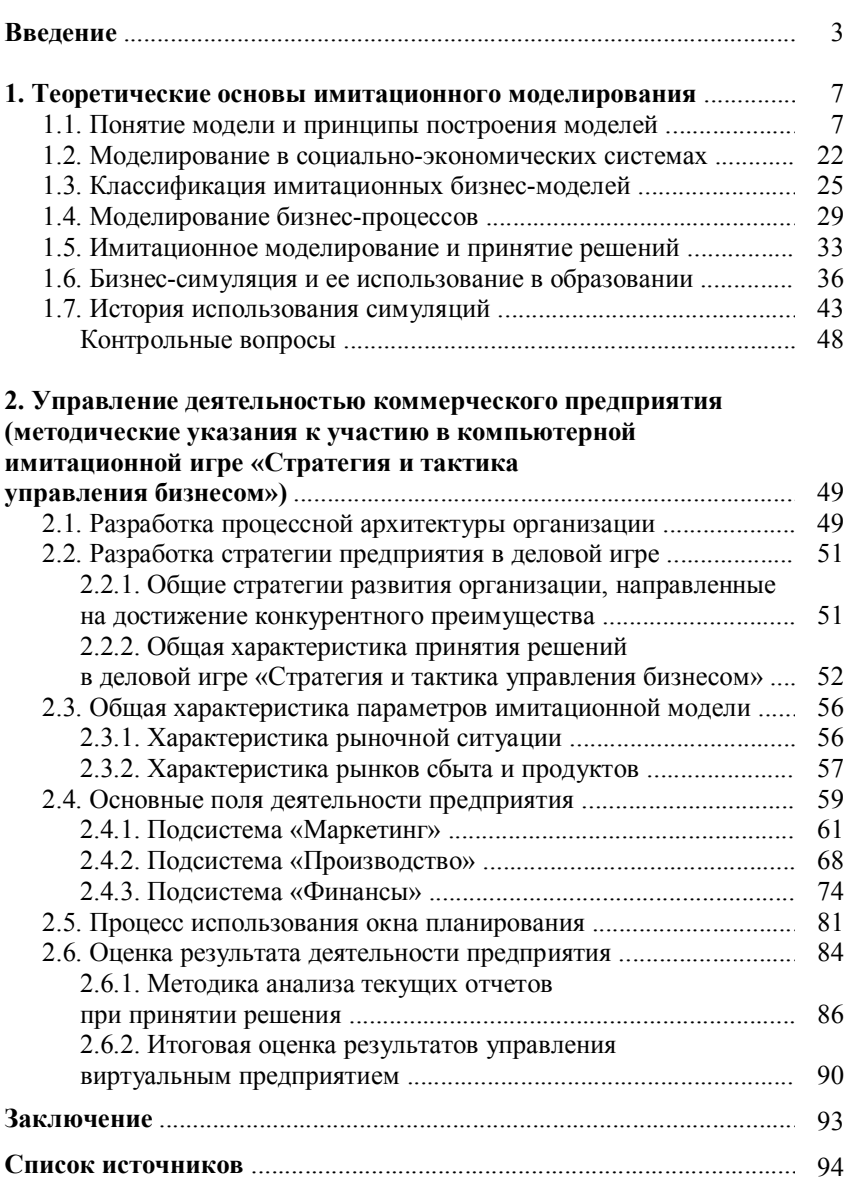

# **Содержание**

### *Учебное издание*

## **Наталья Дмитриевна Шимширт**

## **ИМИТАЦИОННОЕ БИЗНЕС-МОДЕЛИРОВАНИЕ**

### **Учебное пособие**

Редактор Ю.П. Готфрид Компьютерная верстка А.И. Лелоюр Дизайн обложки Л.Д. Кривцова

Подписано к печати 15.06.2023 г. Формат  $60\times84^{1/16}$ . Бумага для офисной техники. Гарнитура Times. Печ. л. 6,5. Усл. печ. л. 6. Тираж 50 экз. Заказ № 5376.

Отпечатано на оборудовании Издательства Томского государственного университета 634050, г. Томск, пр. Ленина, 36 Тел. 8+(382-2)–52-98-49 Сайт: http://publish.tsu.ru E-mail: rio.tsu@mail.ru

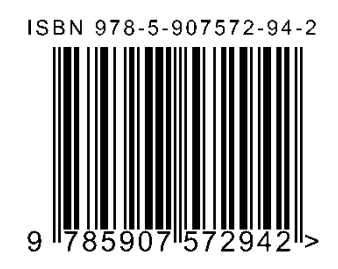

#### *Национальный исследовательский Томский государственный университет*

#### **Первый в российской Азии.**

В 2023 году Томский государственный университет отмечает 145-летие – он был основан 28 (16) мая 1878 г. Императором Александром II как первый за Уралом Императорский Сибирский университет. Появление первого высшего учебного заведения в азиатской части России имело важнейшее значение для развития государства Российского: Дмитрий Менделеев, принявший непосредственное участие в устройстве вуза, считал, что границы империи пролегают по городам, где есть университеты. Фактически с момента основания Томского университета началось научное и промышленное освоение Сибири, открытие ее природных богатств, широкое распространение образования, культуры и просвещения.

#### *National Research Tomsk State University*

**First in the Russian Asia.** Tomsk State University is celebrating its  $145<sup>th</sup>$ anniversary. The University was founded on May 28 (16), 1878 by the decree of Emperor Alexander II as the Siberian Imperial University, the first university beyond the Urals. The first higher education institution in the Asian part of Russia played a fundamental role in the development and consolidation of the Russian state: Dmitri Mendeleev, who was directly involved in the establishment of the institution, considered that the borders of an empire are defined by its cities with universities. In fact, it was Tomsk State University that fostered the scientific and industrial expansion of Siberia, the discovery of its natural resources, the wide spread of education, culture, and enlightenment throughout the region.

**Вклад в экономику и развитие общества**. За время существования ТГУ подготовил свыше 160 тысяч специалистов для всех сфер экономики и общественной жизни России. Многие выпускники остались в науке и стали основателями научных школ в области медицины, физики, биологии, химии, юриспруденции и т.д. Они занимаются как фундаментальными исследованиями, так и научными разработками для промышленных партнеров, обеспечивая бизнесу прорыв в своих отраслях, а также развивают образование и просвещение в регионах Сибири.

**Impact on Economy and Society.** During its lifetime, the university has trained over 160 thousand professionals ready to work in all sectors of economy and public life of Russia. Many graduates continued their research and later on founded well-known scientific schools in the fields of medicine, physics, biology, chemistry, law, etc. Their scope of activities includes fundamental research, as well as R&Ds for industrial partners thus paving the way for business in respective fields and contributing to education and enlightenment throughout Siberia.

#### **Научные кадры мирового уровня.**

В ТГУ учились и работали свыше 100 членов РАН и иностранных АН, больше 250 лауреатов государственных премий, пять лауреатов Нобелевской премии. Сегодня в профессорскопреподавательский состав входит более 600 профессоров (из них 140 иностранных) и 1 300 кандидатов наук, в том числе более 30 членов государственных академий наук и 50 лауреатов государственных премий в области науки и образования. Актуальные задачи науки решаются на базе 33 ведущих научных школ. По количеству стипендий Президента и Правительства РФ студенты и молодые ученые ТГУ занимают первое место в России, по количеству медалей РАН – второе место.

#### **World-class Scientific Staff.**

TSU was the alma mater for over a 100 members of the Russian Academy of Sciences and international academies of sciences, over 250 state prize laureates, and 5 Nobel Prize winners. Currently, the university staff includes over 600 professors (including 140 foreign professors) and 1,300 PhDs, as well as over 30 members of state academies of sciences and 50 state prize laureates in science and education. Scientific tasks of world-wide importance are solved on the basis of 33 leading scientific schools. Students and early-career scientists of TSU hold the first place in Russia in terms of the number of Russian Presidential and Government Scholarships, and the second place in the amount of medals of the Russian Academy of Sciences.

#### **Передовой образовательный центр.**

В бакалавриате, специалитете и магистратуре ТГУ обучаются более 15 тысяч человек. Имея высокие рейтинги и репутацию за рубежом, вуз привлекает все больше иностранцев: в 2023 г. почти четверть студентов представляют 67 стран мира. В аспирантуре обучаются 800 человек (в том числе более 250 иностранцев). Для более эффективного обучения всем студентам доступны самые передовые цифровые технологии, в том числе разработанные в ТГУ и инсталлированные в других вузах: системы «Актру», Plario, Talent search и др. ТГУ является федеральным оператором проекта «Содействие занятости», объединяя более 140 образовательных организаций страны.

#### **Leading Educational Center.**

Over 15 thousand students pursue bachelor, master and specialist degrees at TSU. Its rankings and reputation abroad makes TSU attractive for international students: 67 countries are represented by almost a quarter of students. 800 hundred students (including over a 250 international students) are pursuing their PhD at TSU. TSU students have continuous access to advanced digital technologies, some of which were developed by TSU and marketed to other educational institutions: Aktru, Plario, Talent Search, etc. TSU is a federal operator of the *Employment Promotion Project* that encompasses over 140 educational organizations around the country.

#### **Научно-технологическая кооперация.**

ТГУ активно сотрудничает с ведущими университетами, научными центрами и компаниями мира, является членом международных сетевых коллабораций – таких как ATLAS, EUCEN, Университета Арктики, Национального арктического научно-образовательного консорциума, Российско-Азиатского консорциума арктических исследований и др. Как лидеры в приоритетных направлениях науки, команды вуза инициировали 9 проектов в рамках Постановления Правительства РФ № 218; 10 мегагрантов в рамках Постановления Правительства РФ № 220.

#### **Scientific and Technical Collaboration.**

TSU is actively collaborating with leading universities, scientific centers, and companies of the world. It is a member of international networks, such as ATLAS, EUCEN, The University of the Arctic, National Arctic Scientific and Educational Consortium, Russian-Asian Arctic Research Consortium, etc. Being the leader in high-demand fields of science, TSU initiated 9 projects under the Decree of the Government of the Russian Federation No. 218 and received 10 megagrants under the Decree of the Russian Federation No. 220

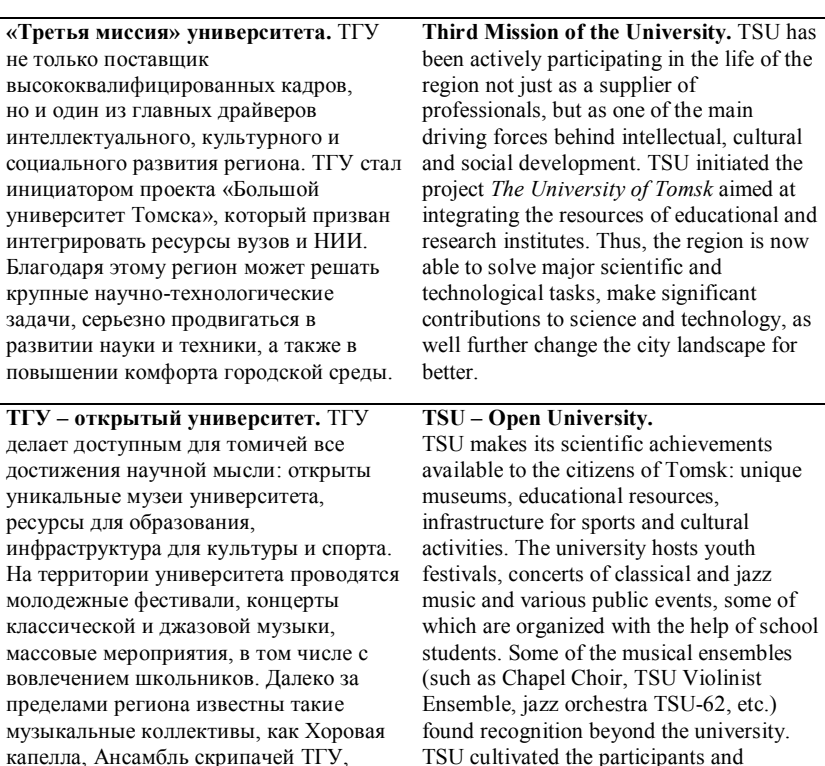

джаз-оркестр «ТГУ-62» и др. В ТГУ учились участники и призеры Олимпийских игр, а университетский клуб «СКАТ» воспитал около 40 чемпионов мира и Европы по плаванию в ластах.

#### **ТГУ – признанный лидер**

**университетского сообщества.** Научный потенциал ТГУ широко признан в нашей стране и за рубежом: статус Национального исследовательского университета ТГУ получил в 2010 г., в 2013 г. выиграл конкурс на участие в «Проекте 5-100» и стабильно входил в число лидеров проекта. В 2021 г. университет вошел в первую группу победителей программы «Приоритет 2030» с пятью стратегическими проектами: биотехнологии, исследования климата, социогуманитарный инжиниринг, технологии безопасности и «Большой университет Томска». В 2022 г. ТГУ стал победителем конкурса на создание Передовой инженерной школы в области агробиотехнологий и будет готовить востребованных специалистов для этой отрасли, а также внедрять разработки, которые позволят обеспечить продовольственную безопасность страны.

awardees of the Olympic Games, and the SKAT club became a starting point for over 40 European and world champions in finswimming.

**TSU is a Renowned Leader in the University Community.** The scientific potential of TSU is acknowledged within the country and abroad. In 2010 TSU received its status of a National Research University. In 2013 it won the contest for participation in the Project 5-100 and has consistently been holding the leading position in the project. In 2021, the university became part of the first winners' group of the Priority 2030 with its five strategic projects: biotechnology, climate research, social and humanitarian engineering, safety technology, and the University of Tomsk. In 2022, TSU won the contest for the creation of the Advanced Engineering School in Agricultural and Biological Technology, and will be training professionals and implementing projects that will assure the country's food safety.

**ТГУ входит в ТОР-100 лучших университетов мира (Бриллиантовая лига международного рейтинга RUR) и в топ-3 лучших вузов России в рейтинге RUR-2022 по пяти предметным областям: естественным, техническим, гуманитарным, социальным наукам и наукам о жизни. В международном рейтинге QS занимает 264-ю позицию в мире и 4-ю – среди российских вузов.** 

**TSU ranks among the top-100 universities of the world (Diamond League of the RUR World University Rankings) and the top-3 universities of Russia in the RUR-2022 ranking in five fields: natural, engineering and industrial technology, humanities, social sciences, and life science. In the QS World University Ranking, TSU holds the 264th position, as well as the 4th place among the universities of Russia.**